# MANUEL DE L'UTILISATEUR

**193 EGY** 

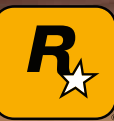

19350

# **PRÉCAUTIONS**

• Ce disque contient un logiciel destiné au système PlayStation®3. Ne l'utilisez jamais sur un autre système car vous risqueriez de l'endommager. • Ce disque est conforme aux spécifications de la PlayStation®3 commercialisée dans les pays utilisant le système PAL. Il ne peut pas être utilisé sur d'autres versions de la PlayStation®3. • Lisez soigneusement le mode d'emploi de la PlayStation®3 pour savoir comment l'utiliser. • Lorsque vous insérez ce disque dans le système PlayStation®3, placez toujours la face portant les inscriptions vers le haut. • Lorsque vous manipulez le disque, évitez de toucher sa surface. Tenez-le par les bords. • Faites attention à ne pas salir ou rayer le disque. Si la surface du disque se salit, essuyez-la avec un chiffon doux et sec. • Ne laissez pas le disque près d'une source de chaleur, à la lumière directe du soleil ou dans un endroit humide. • N'essayez jamais d'utiliser un disque de forme irrégulière, craquelé, tordu ou scotché, car ceci pourrait entraîner des dysfonctionnements.

# **AVERTISSEMENT SUR LA SANTÉ**

Assurez-vous que vous jouez dans une pièce bien éclairée. Faites des pauses de quinze minutes toutes les heures. Arrêtez de jouer si vous êtes pris de vertiges, de nausées, de fatigue ou de maux de tête. Certaines personnes sans antécédents épileptiques sont susceptibles de faire des crises d'épilepsie à la vue de certains types de stimulations lumineuses fortes : succession rapide d'images ou répétitions de figures géométriques simples. Ces personnes s'exposent à des crises lorsqu'elles regardent la télévision ou jouent à certains jeux vidéo. Si vous êtes épileptique ou si vous présentez l'un des symptômes suivants lorsque vous jouez : troubles de la vision, contractions musculaires, mouvements involontaires, perte momentanée de conscience, troubles de l'orientation et/ou convulsions, consultez un médecin.

# **PIRATAGE INFORMATIQUE**

Toute reproduction non autorisée, totale ou partielle, de ce produit et toute utilisation non autorisée de marques déposées constitue un délit. Le PIRATAGE nuit aux consommateurs, aux développeurs, aux éditeurs et aux distributeurs légitimes de ce produit. Si vous pensez que ce produit est une copie illicite ou si vous possédez des informations sur des produits pirates, veuillez contacter votre service clientèle dont le numéro figure au verso de ce manuel.

# **SYSTÈME DE CLASSIFICATION PAR L'ÂGE PEGI (PAN EUROPEAN GAMES INFORMATION)**

Le système de classification par ordre d'âge PEGI a pour objectif d'éviter que les mineurs ne soient exposés à des logiciels de loisir au contenu inapproprié. REMARQUE IMPORTANTE : le système de classification PEGI n'indique aucunement le degré de difficulté d'un jeu. Pour plus d'informations, visitez le site : www.pegi.info

Le système de classification PEGI se compose de trois éléments et permet aux parents et aux personnes désirant acheter un jeu pour un enfant de choisir un produit adapté à l'âge de cet enfant. Le premier élément est un logo qui détermine l'âge minimum recommandé. Les catégories d'âge sont les suivantes :

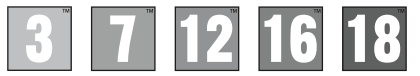

Le deuxième élément de la classification consiste en une série d'icônes indiquant le type de contenu présent dans le jeu. Ce contenu détermine la catégorie d'âge pour laquelle le jeu est recommandé. Ces icônes de contenus sont les suivantes :

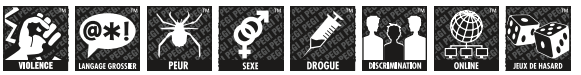

Le troisième élément est une icône indiquant si le jeu peut être joué en ligne. Cette icône ne peut être utilisée que par les fournisseurs de jeux en ligne qui se sont engagés à respecter certaines normes, comme la protection des mineurs dans les jeux en ligne :

Pour plus d'informations, visitez le site : www.pegionline.eu

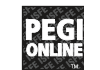

**Les numéros des services clientèle sont indiqués au verso de ce manuel.**

# **MISES À JOUR DU LOGICIEL DU SYSTÈME**

Pour en savoir plus sur les mises à jour du logiciel du système pour le système PlayStation®3, consultez le site eu.playstation.com ou le document Aide-mémoire du système PS3™.

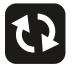

# **CONTRÔLE PARENTAL**

Ce ieu dispose d'un niveau de contrôle parental prédéfini, établi en fonction de son contenu. Vous pouvez choisir dans les paramètres de votre système PS3™ un niveau de contrôle parental plus élevé que celui qui est prédéfini. Pour de plus amples informations, reportez-vous au mode d'emploi de votre système PS3™.

Ce jeu fait l'objet d'une classification PEGI. Consultez l'emballage du jeu pour connaître les indications de classification et de description du contenu PEGI (sauf dans le cas où la loi impose d'autres systèmes de classification). La correspondance entre le système de classification PEGI et le niveau de contrôle parental est la suivante :

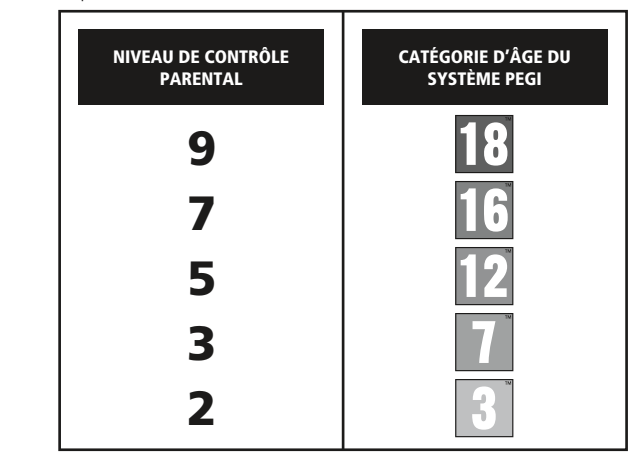

En de rares occasions, le niveau de contrôle parental peut être plus élevé que la classification s'appliquant dans votre pays. Ceci est dû aux différences des systèmes de classification entre les pays dans lesquels ce produit est vendu. Vous pouvez être amené à réinitialiser le niveau de contrôle parental de votre système PS3™ pour pouvoir jouer.

#### BLES-00652

USAGE DOMESTIQUE EXCLUSIVEMENT : Ce logiciel est licencié pour une utilisation sur systèmes PlayStation®3 agréés exclusivement. Le logiciel du système PlayStation®3 peut nécessiter une mise à jour. Tout accès, usage ou transfert illicite du produit, de son copyright ou de sa marque sous-jacents est interdit. Voir eu playstation.com/terms pour obtenir l'intégralité du texte concernant les droits d'utilisation. Library programs ©1997-2015 Sony Computer Entertainment Inc. licencié en exclusivité à Sony Computer Entertainment Europe (SCEE). REVENTE ET LOCATION INTERDITES SAUF AUTORISATION EXPRESSE DE SCEE. PlayStation®Network, PlayStation®Store et PlayStation®Home sont soumis à des conditions d'utilisation qui ne sont pas disponibles dans tous les pays et dans toutes les langues (voir eu.playstation.com/terms). Connexion Internet haut débit requise. Les utilisateurs sont tenus au paiement des frais d'accès pour le haut débit. Certains contenus sont payants. Les utilisateurs doivent être âgés d'au moins 7 ans et doivent obtenir l'accord parental s'ils ont moins de 18 ans. Les fonctionnalités réseaux peuvent être retirées avec un préavis raisonnable – rendez-vous sur eu.playstation.com/gameservers pour plus d'informations. Licencié pour la vente en Europe, au Moyen-Orient, en Afrique, en Inde et en Océanie seulement.

"2", "PlayStation", "Ã", "KHJL", "SIXAXIS", "DUALSHOCK" and "À" are trademarks or registered trademarks of Sony Computer Entertainment Inc. "Blu-ray Disc™" and "Blu-ray™" are trademarks of the Blu-ray Disc Association. Midnight Club Los Angeles Complete Edition™ © 2006 - 2009 Rockstar Games, Inc. Published by Take-Two Interactive Software. Developed by Rockstar San Diego. Made in Austria. All rights reserved.

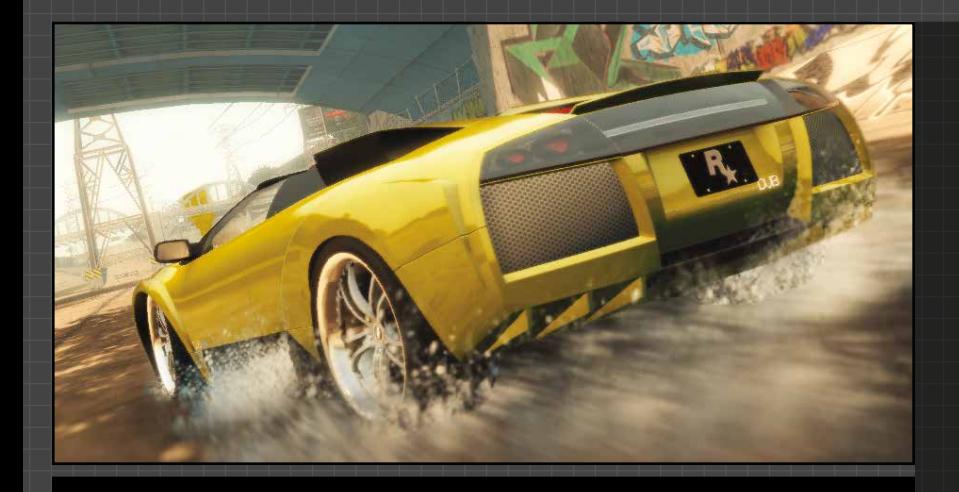

# **SOMMAIRE**

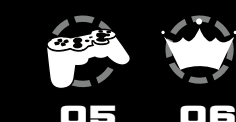

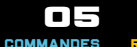

04 INSTALLATION

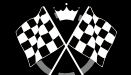

14<br><sub>COURSES</sub> SPECIALES + DEFIS

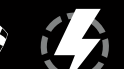

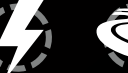

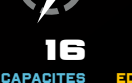

SPECIALES

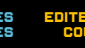

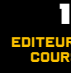

18 EDITEUR DE COURSES

08 AFFICHAGE TETE HAUTE

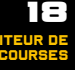

19 MODE

10 UNIVERS DU JEU

LICENCE & **ASSISTANCE** TECHNIQUE ARCADE + MODE DEFI

20

12 MODE CARRIERE

CREDITS

26

# /// PREPARE-TOI A DECOUVRIR LE MONDE DES COURSES URBAINES, WEST COAST STYLE

**DE JOUR COMME DE NUIT, DES AVENUES DE SOUTH CENTRAL AUX BOULEVARDS DE SANTA MONICA, NOMBREUX SONT CEUX QUI SE BRÛLENT LES AILES DANS LE MONDE IMPITOYABLE DES COURSES URBAINES... SAURAS-TU TENIR LE RYTHME SANS ÊTRE PRIS ?**

Les rues de L.A. t'attendent : du centre-ville à Sunset Strip, en passant par les voies ferrées de South Central, la pression est à son comble... Il te faudra beaucoup de sang-froid et un talent hors norme pour te faire un nom dans le milieu et gagner de l'argent. Un choix impressionnant de véhicules s'offre à toi : voitures de tuning ou de luxe, superbikes ou supercars, et maintenant des véhicules de police, des lowriders et même un SUV Range Rover entièrement personnalisable. Choisir un véhicule n'est que la première étape de ton ascension et tu pourras ensuite le personnaliser avec les meilleurs kits et pièces détachées du marché !

**DES COURSES URBAINES SANS TRACÉ OÙ TOUT EST PERMIS…**

**BIENVENUE DANS MIDNIGHT CLUB.**

02 03

# COMMANDES

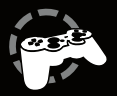

Installer le système PlayStation®3 conformément au mode d'emploi. Au démarrage, l'indicateur d'alimentation s'allume en rouge pour indiquer que le système PlayStation®3 est en mode Veille. Appuyer sur le bouton d'alimentation. L'indicateur d'alimentation devient vert.

Insérer le disque de Midnight Club Los Angeles Complete Edition™ dans la fente pour disque, face imprimée sur le dessus. Sélectionner l'icône  $\blacksquare$  dans le menu Home (accueil). Une image du logiciel apparaît. Appuyer sur la touche  $\otimes$  pour lancer le chargement. Ne pas brancher ou débrancher d'accessoires lorsque la console est sous tension.

**REMARQUE :** les informations contenues dans ce manuel étaient à jour lors de sa mise sous presse mais de petites modifications peuvent avoir été apportées au jeu lors des dernières phases de développement. Les captures d'écran sont issues de la version anglaise du jeu.

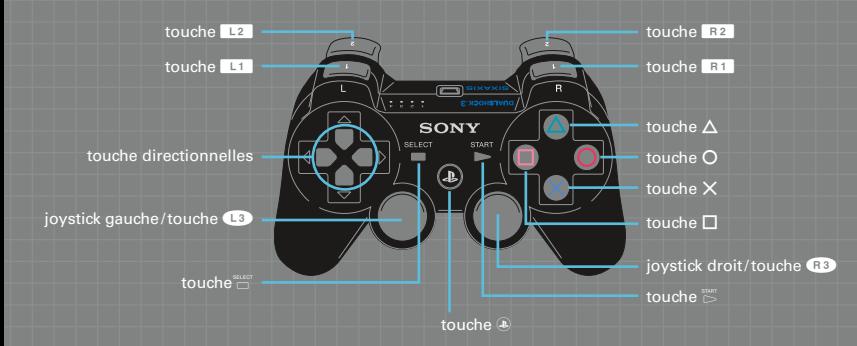

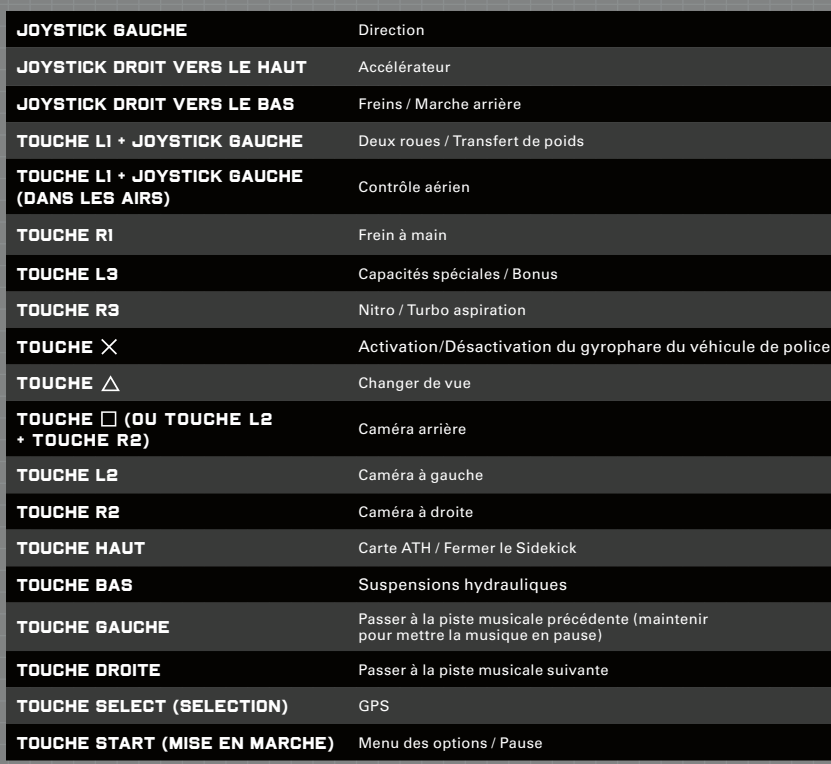

<u>Tii illiitti tilaanii illiittiin tanni talaaniittiin tanni tann</u>

# REPUTATION

# /// LA MEILLEURE FAÇON DE DECOUVRIR LOS ANGELES, C'EST A 395 KM/H !

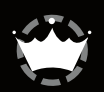

# **5PNV889**

## CONSEIL DE PILOTAGE 01

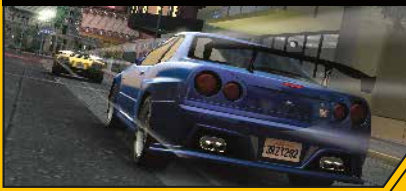

#### TURBO ASPIRATION

Lorsque tu suis un adversaire de près, tu peux remarquer une traînée se former derrière lui. Tu es alors en train de profiter de son aspiration et de remplir ta jauge d'aspiration. Une fois cette jauge pleine, appuie sur la **touche R3** pour profiter d'une accélération similaire à une utilisation de nitro.

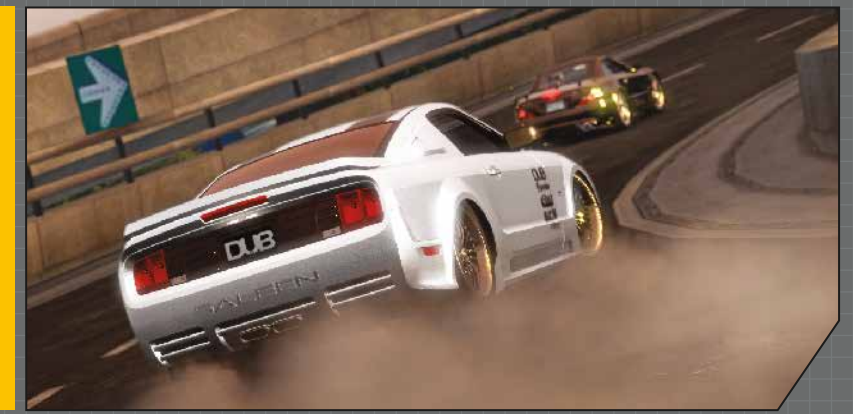

# **PARTICIPER A DES COURSES TE RAPPORTE DES POINTS DE REPUTATION ET DE L'ARGENT. PLUS TU SERAS PERFORMANT, PLUS TA RECOMPENSE SERA INTERESSANTE.**

' ANNANNA ANNANNA AI

Les points de réputation sont essentiels pour pro gresser dans le mode Carrière. Tu seras amené à croiser différents personnages au cours de ta carrière. Certains ne daigneront pas t'affronter si tu n'as pas atteint une réputation suffisante.

La vitesse à laquelle tu te constitueras ta réputa tion ne dépend que de tes talents de pilote. Plus tu assures et plus tes adversaires seront bons, plus tu marqueras de points. Les pilotes que tu peux rencontrer en ville sont représentés sur ton GPS par des icônes de différentes couleurs correspon dant à leur niveau : les pilotes en vert sont les plus faciles, ceux en jaune le sont un peu moins, ceux en orange sont difficiles et ceux en rouge sont les pires de tous. Tes points de réputation te permettront de débloquer de nouveaux éléments et de nouvelles options.

# AFFICHAGE TETE HAUTE

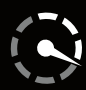

# 1 3 2<br>2 4

- CHRONO affiche la durée totale de la course actuelle. COMPTEUR DE TOURS indique le tour que tu es en train de boucler (pour des courses sur circuit). Ó
- **POSITION** indique ta position par rapport aux autres pilotes. íO
- FLECHE indique la direction du prochain point de passage pendant une course, ou d'une destination sélectionnée via le GPS lors d'une virée. Ô.

MINI-CARTE en fonction du mode choisi, différentes indications sont affichées sur la mini-carte.

TABLEAU DE BORD affiche les différents compteurs et des informations sur la route. Voir ci-contre pour plus de détails.  $\ddot{\text{o}}$ 

# AUTRES FONCTIONNALITES

SIDEKICK<sup>®</sup> certains personnages du jeu t'appelleront pour te proposer des défis ou pour te donner des conseils au cours du jeu.

CR lorsque tu es sur le point de dépasser la limitation de vitesse, les lettres "CR" s'affichent à l'écran. Tu peux ainsi ralentir et éviter de te faire arrêter si la police n'est pas loin.

# /// PLUS BESOIN DE DEMANDER SON CHEMIN

L'Affichage Tête Haute (ATH) de ta voiture te fournit toutes les informations nécessaires concernant ton véhicule et ce qui se passe en ville. Voici tout ce qu'il faut savoir sur l'ATH.

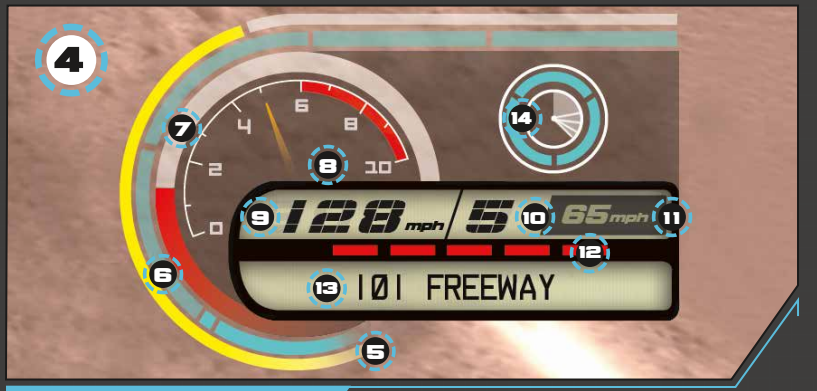

# TABLEAU DE BORD

#### S) JAUGE DE TURBO ASPIRATION

Cette jauge se remplit lorsque tu suis une autre voiture de très près et devient verte quand un Turbo aspiration est disponible.

NITRO 18

Affiche le nombre de bonbonnes de nitro qu'il

#### JAUGE DE DEGATS 17

Cette jauge se remplit à mesure que ton véhicule subit des dégâts et clignote quand la situation devient critique. Quand la jauge est pleine, ton véhicule n'est plus qu'une épave.

8) TACHYMETRE Affiche les tours par minute de ton moteur.

9) COMPTEUR DE VITESSE

Indique ta vitesse actuelle.

#### INDICATEUR DE VITESSE 10

Affiche la vitesse que tu viens de passer.

#### LIMITATION DE VITESSE 11 i

Affiche la limitation de vitesse en vigueur sur la route que tu empruntes.

#### RADAR

T'avertit de la présence de flics dans les  $\ddot{\textbf{e}}$ 

#### 13) RUE / RADIO

Affiche le nom de la rue où tu te trouves. Le titre qui passe à la radio s'affiche au début du

CAPACITES SPECIALES / BONUS <u>(14)</u>

Ces jauges t'indiquent les capacités spéciales ou les bonus que tu as équipés. Pendant la course, ces jauges se remplissent progressivement jusqu'à ce que tu puisses les utiliser.

# L'UNIVERS DE JEU

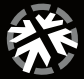

# /// L'APPEL DES RUES DE LOS ANGELES

#### **NOUVEAU DANS<br>IN MIDNIGHT CLUB<br>COMPLETE EDIT** MIDNIGHT CLUB LOS ANGELES COMPLETE EDITION

## CONSEIL DE PILOTAGE 02

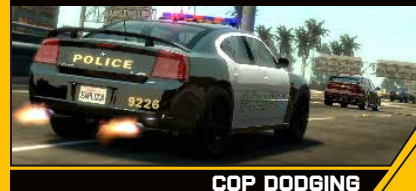

Dans Midnight Club Los Angeles Complete Edition, tu peux maintenant conduire des véhicules de police. Choisis entre les véhicules de la police des frontières, des brigades autoroutières ou des patrouilles urbaines (tu as le choix entre le Chevy Impala ou le Dodge Charger). Grille les feux rouges et fonce à toute vitesse mais attention aux abus ou tu seras pris en chasse... Choisis ton nouveau véhicule parmi ceux débloqués dans le garage.

# FLICS

Ton radar embarqué te préviendra si des flics ne sont pas loin. Si tu commets une infraction sous leurs yeux, ils te prendront en chasse. Si tu t'arrêtes, tu devras payer la contravention. Si tu préfères essayer de leur échapper, assure-toi de pouvoir les semer, parce que s'ils t'arrêtent, ils te conduiront au poste et la note risque d'être salée.

## GPS MAP

Il est très facile de se perdre dans Los Angeles. Heureusement, ton véhicule est équipé d'un GPS dernier cri. Grâce à ce système, tu peux trouver le prochain point de passage en course ou l'emplacement de ton prochain défi.

Parfois, c'est grâce à ta connaissance des raccourcis et des ruelles du parcours que tu pourras remporter la course. Pour garder un œil sur ton itinéraire sans avoir à ralentir, appuie sur la **touche haut** pour afficher la carte ATH en transparence à l'écran. Pour une vue détaillée de la ville, appuie sur la **touche SELECT (sélection)** pour afficher une carte en 3D de Los Angeles. Sur cette carte, tu peux faire un zoom avant ou arrière afin de trouver les départs des courses et autres lieux intéressants pour ta carrière.

#### **DEGATS**

Chaque fois que ton véhicule subit un choc, les un certain nombre de points de réputation ou que dégâts augmentent. Entre deux courses, tu as la possibilité d'effectuer une Réparation rapide, qui remettra ton véhicule en état pour la course suivante. Si tu continues sans effectuer de proposer une mission, elle sera ajoutée à la liste.

réparation, les dégâts vont s'accumuler et tu risques de te retrouver avec une pauvre épave. Si cela se produit pendant une course, tu seras éliminé. En mode Virée, tu peux faire réparer ton véhicule dans une station-service ou au garage.

#### JOURNAL DE MISSIONS

Dans le Journal de missions sont consignées toutes tes missions en cours et terminées, ainsi qu'une liste des aides. Pense à consulter régulièrement la section d'aide, car elle sera mise à jour à mesure que tu progresseras dans le jeu. Certaines missions nécessitent que tu aies acquis tu aies remporté un certain nombre de courses. Le journal de missions te permettra de savoir où tu en es. Dès qu'un personnage t'appelle pour te

# MODE CARRIERE

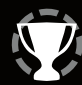

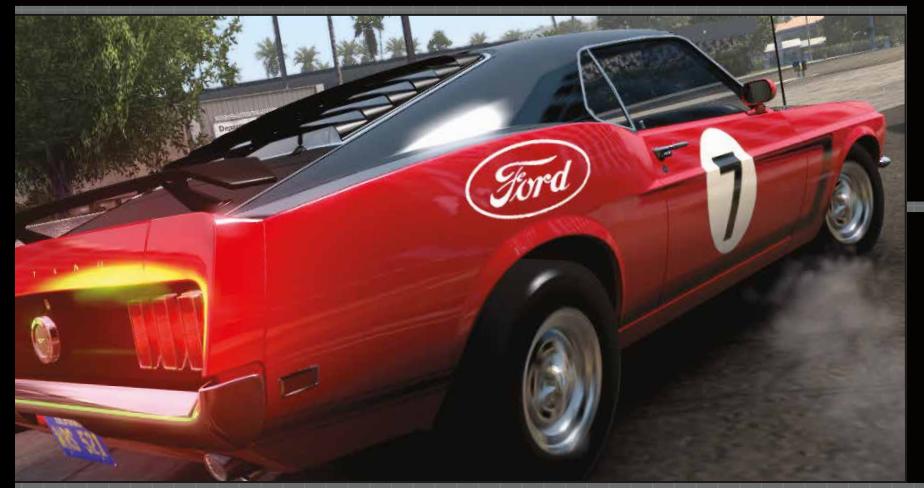

# CONSEIL DE PILOTAGE 03

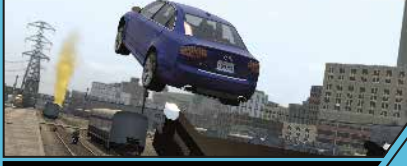

#### CONTROLE AERIEN

Lorsque ton véhicule plane dans les airs après un saut, maintiens la **touche L1** tout en orientant le **joystick gauche** (ou en inclinant la manette sans fil SIXAXIS™) pour contrôler l'inclinaison de ton véhicule et assurer ton retour sur la terre ferme.

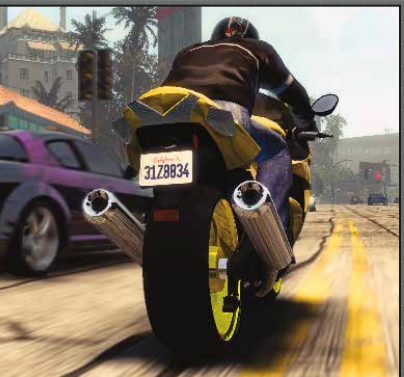

# /// AVANT DE DEVENIR UNE LEGENDE URBAINE, IL FAUT COMMENCER PETIT

**AU DEBUT DU MODE CARRIERE, TU NE POURRAS T'OFFRIR QUE LES VEHICULES LES MOINS CHERS. A TOI DE CHOISIR TON VEHICULE ET DE DECIDER DE LA SOM - ME QUE TU VEUX INVESTIR. VEILLE A CHOISIR UNE VOITURE QUI CORRESPONDE A TON STYLE DE PILOTAGE.**

Lorsque tu veux commencer une course, sélectionne un pilote à défier, fais-lui un appel de phares et la course commencera aussitôt.

Tu découvriras plusieurs types de courses dans les rues de Los Angeles. Il est essentiel de participer à tous les types d'épreuves, représentés par différents symboles sur la carte, afin d'améliorer tes capacités de pilote et de progresser dans le mode Carrière.

# COURSES EN ORDRE FIXE

Des points de passage sont dispersés dans la ville. Tu dois les franchir dans l'ordre jusqu'à la ligne d'arrivée.

# COURSES SUR CIRCUIT

Le principe de cette course est similaire à celui d'une course en ordre fixe, sauf que tu dois boucler plusieurs tours. Le point de départ de la course devient, dès le deuxième tour, le premier point de passage. Dans la variante Survie, à chaque tour, le joueur en dernière position est éliminé de la course.

## COURSES CHRONO

Les courses Chrono se courent sur des circuits spécifiques à bord d'un véhicule spécifique. Il n'y a pas d'adversaire sur la piste, le seul

adversaire est le chrono ! Les courses Chrono réapparaissent lors du mode Carrière avec des temps toujours plus difficiles et de nouveaux véhicules à gagner.

#### COURSES FEU ROUGE

Cette course se dispute depuis le feu rouge le plus proche jusqu'à un monument à l'autre bout de la ville. Il n'y a qu'un point de passage et le vainqueur est le premier pilote à atteindre le monument.

#### COURSES SUR AUTOROUTE

Atteins la vitesse d'un autre pilote sur l'autoroute et fais-lui un appel de phares pour lancer la course. Les points de passage apparaîtront sur l'autoroute à mesure que tu réussiras à te frayer un chemin dans la circulation jusqu'à l'arrivée.

# /// PAS DE VICTOIRE SANS PRISE DE RISQUE

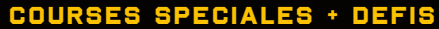

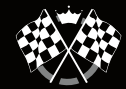

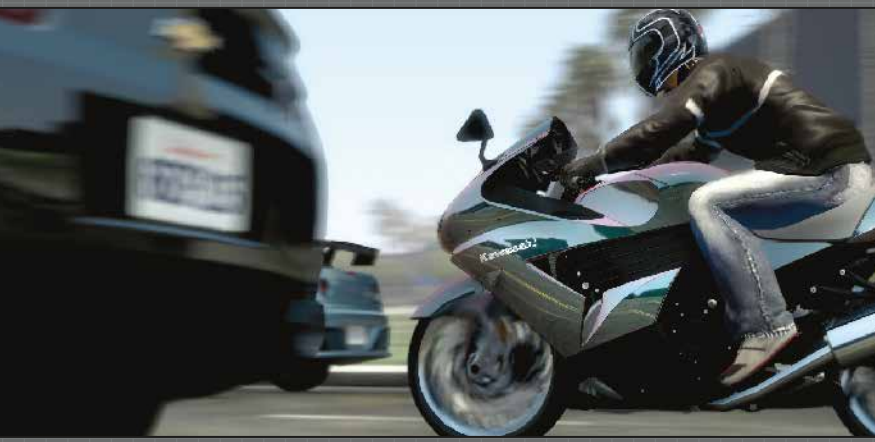

## CONSEIL DE PILOTAGE 04

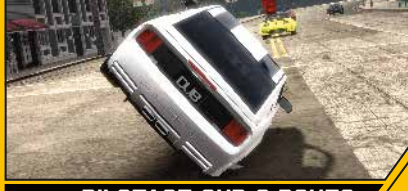

# PILOTAGE SUR 2 ROUES

Pour appréhender au mieux les espaces les plus étroits, tu peux utiliser le pilotage sur 2 roues. Maintiens la **touche L1** et oriente le **joystick gauche** vers la gauche ou vers la droite (ou incline la manette sans fil SIXAXIS™) pour transférer ton poids d'un côté ou de l'autre et piloter sur 2 roues. Dans cette position, tes adversaires ne pourront pas profiter de ton aspiration.  $\blacktriangleright$ 

## TOURNOIS

Chaque tournoi consiste en une série de courses où les pilotes marquent des points en fonction de leur position à la fin de chaque course. A la fin du tournoi, le pilote qui a marqué le plus de points est déclaré vainqueur.

### SERIES DE COURSES

Chaque point de départ local offre une série de courses. Le premier joueur à remporter un nombre de courses prédéfini remporte la série. Ces courses voient s'affronter plusieurs adversaires.

#### COURSES INTERESSEES

Les pilotes peuvent mettre de l'argent en jeu sur une course. Plus la mise est importante, plus la course sera difficile. Les courses intéressées se jouent en un contre un.

**A MESURE QUE TU PROGRESSERAS DANS LE MODE CARRIERE, TU DECOUVRIRAS DE NOUVEAUX TYPES DE COURSES ET DE MISSIONS. CES NOUVEAUTES TE SERONT SIGNALEES PAR TON SIDEKICK, AUX POINTS DE DEPART LOCAUX OU DANS LE GARAGE. RELEVE TOUS CES DEFIS POUR REMPORTER DE L'ARGENT ET AMELIORER TA REPUTATION.**

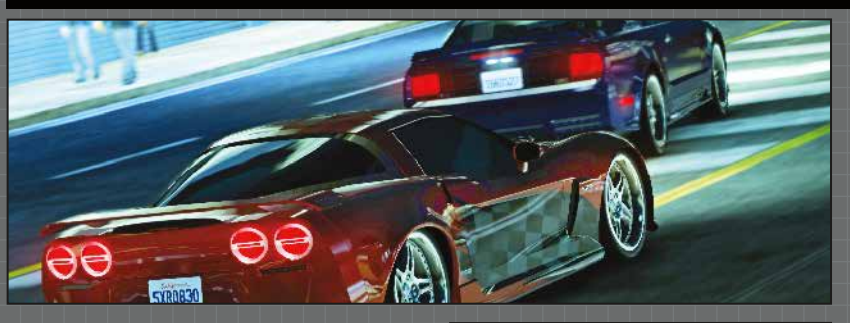

## COURSES CARTE GRISE

Dans ces courses en un contre un, c'est ton véhicule que tu mises. Et oui, le perdant repart à pied.

## MISSIONS DE LIVRAISON

Livre une voiture à un emplacement prédéfini dans le temps imparti. Si le véhicule subit des dégâts, une pénalité sera retenue sur ta récompense. Et si la voiture est vraiment trop abîmée, la mission sera un échec.

#### MISSIONS DE VENGEANCE

Au garage, emprunte la voiture du mécano pour trouver et endommager la voiture des clients qui ont "oublié" de régler leur facture. Si la voiture du client n'est pas suffisamment endommagée à la fin du temps imparti, ses amis essaieront de s'en prendre à ta voiture. Fausse-leur compagnie pour passer à la cible suivante.

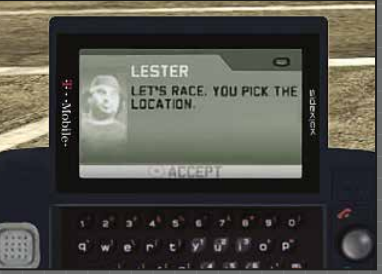

## DEFIS PAR TELEPHONE

Les défis par téléphone arrivent sur ton Sidekick. Si tu acceptes de relever un défi, tu seras automatiquement amené au départ de la course.

# CAPACITES SPECIALES

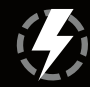

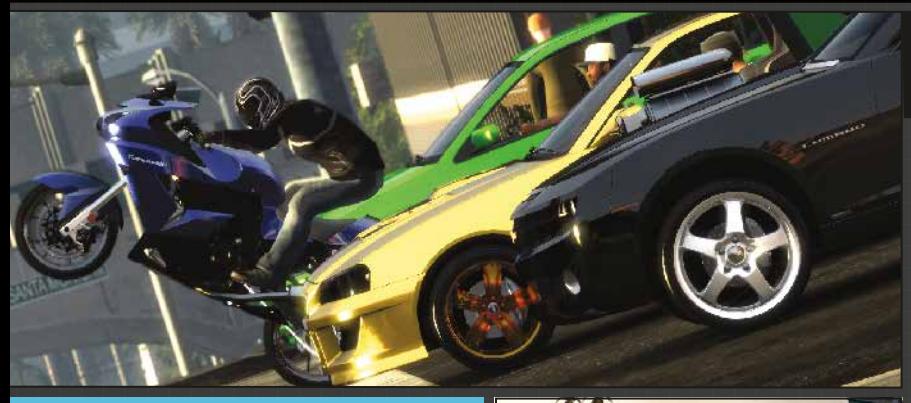

# CONSEIL DE PILOTAGE 05

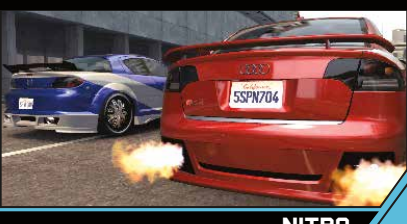

#### NITRO

Equipe ton véhicule de bonbonnes de nitro dans un garage pour disposer de cette option. Tu peux installer plusieurs bonbonnes pour bénéficier de plusieurs accélérations. Il te suffit d'appuyer sur la **touche R3** pour profiter d'une belle pointe de vitesse. Pendant une course, tu peux ravitailler une bonbonne de nitro vide en passant dans une station-service.

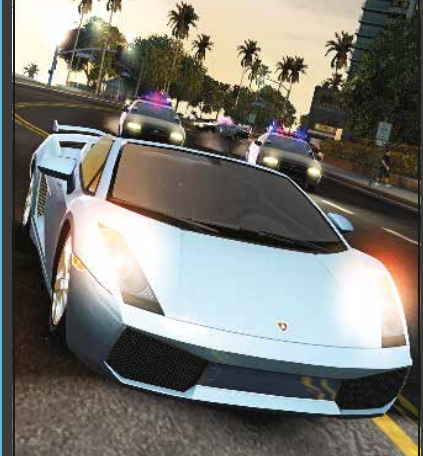

# /// LES REGLES SONT FAITES POUR ETRE TRANSGRESSEES

**LE BOLIDE DE TES REVES NE TE SERT A RIEN TANT QUE TU NE SAIS PAS LE CONDUIRE. A MESURE QUE TU PROGRESSERAS DANS LE MODE CARRIERE, LA MAITRISE DE CES CAPACITES SPECIALES DEVIENDRA LA CLE DU SUCCES.**

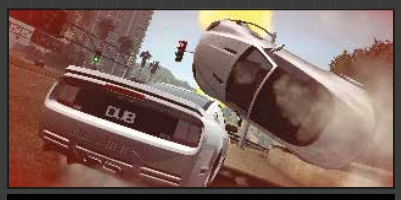

#### AGRO

Cette option te permet de foncer dans le tas en envoyant valser toutes les voitures qui se mettent en travers de ton chemin. Tu peux débloquer cette capacité spéciale dans le mode Carrière. Pour remplir ta jauge de Roar, il te suffit d'adopter la conduite la plus précise possible. Une fois ta jauge pleine, tu peux activer l'Agro en appuyant sur la **touche L3**.

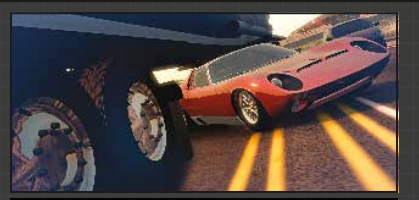

#### **ZONE**

Cette option simule la montée d'adrénaline générée par une course à tombeau ouvert en ralentissant ton environnement pour te permettre de mieux négocier les virages serrés et les passages étroits. Tu peux débloquer cette capacité spéciale dans le mode Carrière. Pour remplir ta jauge de Zone, il te suffit d'adopter la conduite la plus précise possible et notamment d'éviter toute collision. Pour activer la Zone, appuie sur la **touche L3**.

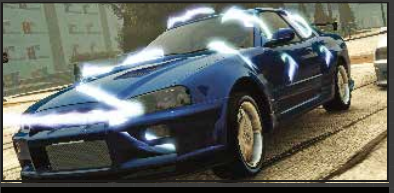

#### IEM

Cette option libère une Impulsion Electro-Magnétique (IEM) qui perturbe temporairement tes adversaires. Tu peux débloquer cette capacité spéciale dans le mode Carrière. Pour remplir ta jauge d'IEM, il te suffit d'adopter la conduite la plus précise possible. Une fois la jauge pleine, appuie sur la **touche L3** à proximité d'un adversaire.

#### ROAR

Cette option fait rugir ton moteur si bruyamment que les autres véhicules feront tout pour s'écarter de ta route. Tu peux débloquer cette capacité spéciale dans le mode Carrière. Pour remplir ta jauge de Roar, il te suffit d'adopter la conduite la plus précise possible. Une fois la jauge pleine, tu peux activer le Roar en appuyant sur la **touche L3**.

# EDITEUR DE COURSES

# MODE ARCADE + MODE DEFI

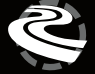

**APRES QUELQUES VIREES DANS LES RUES DE LOS ANGELES, TU COMMENCERAS A TOUT CONNAITRE DES PETITES RUELLES AUX VOIES EXPRESS DE L'AUTOROUTE. L'EDITEUR DE COURSES TE PERMET DE TESTER TES PROPRES IDEES.** 

Tu pourras utiliser le mode Dépôt de point de passage et profiter de la vue aérienne de la ville pour placer des points de passage où bon te semble. Une fois ta course personnalisée créée, tu peux la tester.

# CONSEIL DE PILOTAGE 06

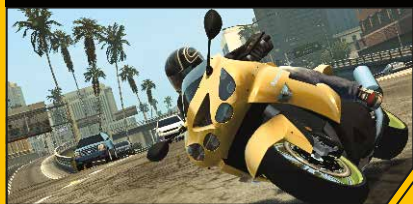

#### TRANSFERT DE POIDS A MOTO

Maintiens la **touche L1** tout en prenant un virage à moto pour que le pilote se penche dans le virage. Maintiens la **touche L1** et oriente le **joystick gauche** (ou incline la manette sans fil SIXAXIS™) vers toi pour effectuer une roue arrière, ou wheeling. Oriente le **joystick gauche** (ou incline la manette sans fil SIXAXIS™) vers l'avant tout en maintenant la **touche L1** pour que le pilote adopte une position plus aérodynamique en réduisant sa prise au vent. Effectue cette dernière manœuvre tout en freinant pour effectuer une roue avant, ou endo.

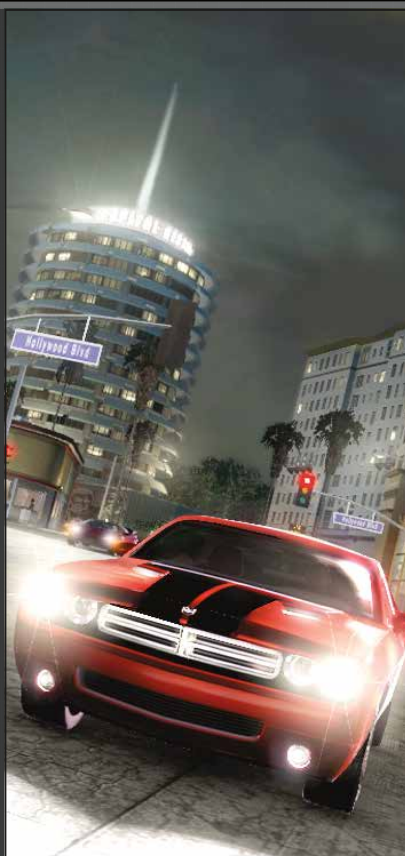

**EN MODE ARCADE, TU PEUX ACCEDER INSTANTANEMENT A TES COURSES PREFEREES. ACCESSIBLE DEPUIS LE MENU PAUSE, LE MODE ARCADE TE PERMET DE REJOUER LES COURSES DE TON CHOIX QUAND ET COMME TU VEUX.**

Tu peux décider du type de course, du nombre d'adversaires, du niveau de difficulté, des bonus disponibles, de la circulation, de la météo et du moment de la journée. Toutes les courses Monument, les courses en ordre fixe, en ordre libre et sur circuit débloquées en mode Carrière sont disponibles.

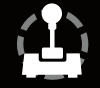

**ACCESSIBLE DEPUIS LE MENU PAUSE, LE MODE DEFI FIXE DES OBJECTIFS SPECIAUX POUR CHAQUE COURSE QUE TU AS DEBLOQUEE DANS LE MODE CARRIERE.**

Les défis sont les suivants : remporter la course, remporter la course avec un pourcentage de dégâts inférieur à la valeur définie, terminer la course dans un temps imparti et atteindre tous les objectifs dans la même course.

Réussir ces défis te permettra de débloquer des trophées PLAYSTATION®3 spéciaux.

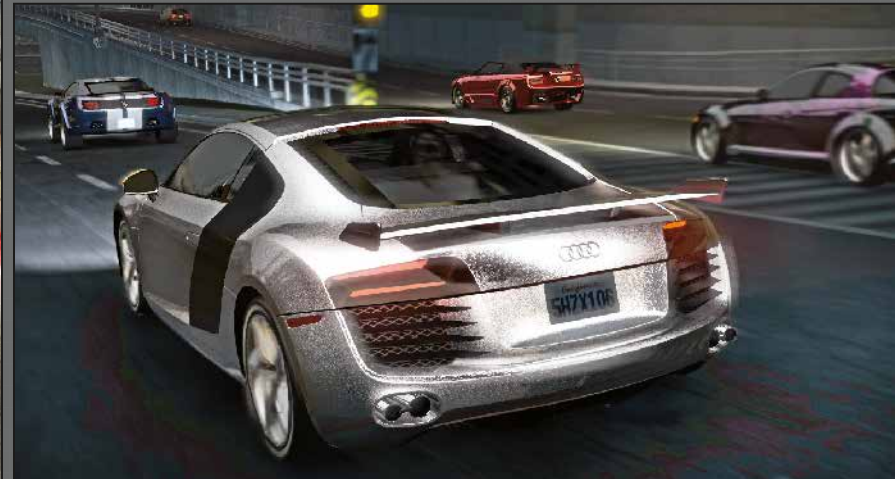

# CREDITS

#### // ROCKSTAR SAN DIEGO

#### **GRAPHISMES**

Graphiste en chef Scott Stoabs

Direction graphique Ted Bradshaw David Hong Andrew Wilson

Graphistes de la ville Edgar Acevedo Tom Carroll Hee-Chul Chang Chris Deboda Charlene Dunn Philip Escobedo Mary Ann Fernandes Ben Herrera Mike Hughes Patrick Jamaa Hank Jiang William Kidwell Yeon-Seon Kim Jude Liberty Ryan Pearo Jody Pileski David Riewald Wallace Robinson Frank Silas Ruben Tavares Michael Tran

**Graphistes** techniques Kelby Fuchs Kyle Hansen

Graphiste en chef des véhicules Kouros Moghaddam

Graphiste technique des véhicules Brad Nelson

#### Graphistes des

véhicules Tom De La Garza David Finlay Dennis Logashov Mike Nagatani Scott Schoennagel Scott Smalley Sean Smith John Wang Grant Werner

Interface utilisateur Jerome Lacote Todd Moulton

#### Animateur en chef

Paul Lee Animations DongJun Kim Josh Lange Christy Swing

Graphiste en chef des personnages Joshua Bass

Directeur des graphismes des personnages Jason Castagna

> Graphistes des personnages **Marcellus Barnes** YehJean Kim Taewoo Roh

#### PROGRAMMATION

Programmeur en chef Michael Currington

Steve Reed

**Programmeurs** Mark Beazley

Daniel Diaz

Jeff Pidsadny

Tuning des véhicules Kris Roberts

Jeff Junio Troy Schram David Stinchcomb

#### AUDIO

Concepteur sonore en chef Nassim Ait-Kaci

Conception du jeu Michael Bagley Devan Hammack

#### Concepteurs sonores Christian Kjeldsen Corey Ross Steven Von Kampen Jeff Whitcher

PRODUCTION Producteur senior Jay Panek Producteurs Glen Hernandez Eric Smith Assistant de production Tom Hiett

**Production technique** Yomal Perera Superviseur CQ Michael Crespo Responsables CQ David Branscom Aaron Robuck Stephen Russo Contrôle qualité (CQ) Luke Brody Nicole Griffee-Zuniga Tyson Hiener Gabe Landers Pornpiroon Jow Malayawetch Greg Rice Nick Rodney Geoff Show Jason Trew Chris Vaughn Allan Veletanlic Joey Willard

Directeur technique

Chris Bourassa

Devan Hammack Randy Hsiao Raymond Kerr

Ryan Mack Steve Messinger Ken Murfitt Ben Padget Mark Robinson Jeff Roorda

Kevin Rose Ryan Satrappe Corey Shay Ali Siddiqui Kenji Takeuchi

#### Brendon Thornton **CONCEPTION** Concepteur en chef

#### RAGE TECHNOLOGY

GROUP Architecte logiciel en chef David Etherton

Directeur technique Eugene Foss

Directeur de la technologie Derek Tarvin

#### Programmation Kevin Baca Erika Birse Nathan Carlin Adam Dickinson Wolfgang Engel Thomas Johnstone Todd LeMoine

Justin Link Alastair MacGregor James Miller Christopher Perry William Pfeil Russ Schaaf Matthew Smith Rob Trickey

Conception Kirk Boornazian

Producteur associé Michael Alan Erickson

#### STUDIO GROUP

Directeur du développement Alan Wasserman

Directeur de la technologie Steve Reed

Directeur créatif Daren Bader

Directeur des graphismes Joshua Bass

Directeur des graphismes techniques Steven Waller

#### **Assistance**

Paul Anderson Dan Brockman David Counts Sarah Shafer Michael Mattes Michelle Miller Peg Ulanosky Chris Wells

> Création des éléments de jeu supplémentaires Alive Interactive Media Shanghai Art-Coding Software Co., Ltd Eyetronics **Digimation**

Meshwerks Remerciements Ayman Abifaker Joaquin Barroeta Eric Beater Jeff Bikas Alex Borla David Borla Joshua Breindel Christina Briseno Enrique Castillo Seul Kee Chang Shawn Church Francis Cortez

Alex Ehrath John Fasal Christopher Fuentes Nolan Gallagher Alfredo Garcia Jason Garland Steve Haddad Thomas Hiett Aaron Hockstra Mark Houlahan Leonard Jefferson Todd Jones Christophe Junker Gary Katsaris Robert Katz Joey Kobara Joseph Kreiner Tom Lee JungHyun Lim Scott C. Looney Ian Luck Rollo Luck Jacko Luong Nancy Martinez El Maz Enrique Munoz

Sean Murphy Matthew Myose

Tyler Neal Eric Nieman Timothy S. O'Brien Ken Palos Walker Panek Weston Panek Kevin Robinson The Russian Cowboy Melissa Serocki Dan Shepard Malcolm Shortt Slick Jeffrey Ting Duc Trong Bruce Tucker John "Baron" Vaughn-Chaldy John Walter Katy Whitcher Brady Whitehead Glen Zachman Kristi Zimmerman Tony from 310 Motion Picture Car Division Autosport and Performance Baron Custom Borla Exhaust Church Automotive Custom Automotive Services Family Classics GM Heritage Center JBA Racing Lake Forest Automotive Symbolic Motor Car Company Undefeated

#### // ROCKSTAR NYC

Producteur exécutif Sam Houser

Vice-président de la création Dan Houser

Directeur graphique Alex Horton

Directeur de la visualisation Steven Olds

Vice-président du développement produit Jeronimo Barrera

#### Producteur Mark Garone

Vice-président du

Analyste en chef senior Lance Williams

Responsables du projet Brian Alcazar

Equipe des tests

Adam Tetzloff Brian Planer Bryan Rodriguez Chris Choi Christopher Mansfield Christopher Plummer Curtis Reyes Devin Smither Gene Overton Helen Andriacchi James Dima James Eckersley Jay Capozello Jeremiah Casey Marc Rodriguez Matt Capozello Matthew Forman Michael Piccolo Mike Hong Mike Nathan Oswald Greene Peter Woloszyn

Phil Castanheira Rich Huie Sean Flaherty

Tamara Carrion Responsable technique Ethan Abeles

Analyste technique Jared Raia

Directeur du développement commercial Sean Macaluso

Supervision de la bande-son Ivan Pavlovich Andi Hanley

#### Equipe de production Rod Edge Lazlow Adrien DeTray Anthony Litton Ayana Osada Caleb Oglesby Charles Burrell Clark Harris Franceska Clemens Gregory Johnson Heather Silverman Jaesun Celebre John Zurhellen Jon Young Kerry Shaw Marisa Palumbo Peter Adler Phil Poli Sanford Santacroce Shawn Allen Vincent Parker

Graphismes en mouvement Maryam Parwana

Equipe d'édition Adam Tedman Alden Ng Alessandra Morra Alex Moulle-Berteaux Alpher Xian Amelise Javier Andrea Stapleton Andrew Gross Andrew Kleszczewski Angus Wong Ben Jennings Ben Sutcliffe Bill Woods Bruce Dugan Chris Madgwick Chris Peterson Christopher Fiumano CJ Gibson Craig Gilmore Daniel Einzig Daniel Heacox Darlan Monterisi David Manley Elan Trybuch Fred Navarrete Gauri Khindaria Gena Feist Greg Lau Greg Weller Hamish Brown Harry Bernstein

Heloise Williams Hugh Michaels

contrôle qualité Jeff Rosa

Jameel Vega

# CREDITS

Equipe d'édition (SUITE) Jack Rosa James Crocker Jean Paul Moncada Jeff Mayer Jelson Innocent Jennifer Kolbe Jerry Chen Jessica Blank Job Stauffer John Webb Jordan Chew Josh Mirman Josh Moskovitz Jurgen Mol Keichia Bean Kerry Shaw Laura Battistuzzi Linda Vezzoli Lucien King Lyonel Tollemache Mark Adamson Marz Yamaguchi Matt Smith Michael Carnevale Mike Torok Mike Wolfe Neil Bechtloff Neil Stephen Nicholas Patterson Nick Giovannetti Nick Van Amburg Nijiko Walker Patricia Pucci Patrick Conroy Paul Nicholls Paul Yeates Pei Chen Pete Shima Peter Field Philip Doust PJ Sim Ramon Stokes Ray Smiling Richard Barnes Richard Cole Rita Liberator Rob Gross Rodney Walker Roger Bova Rowan Hajaj Sean Hollenbach Sean Mackenzie Shakira Wood Siobhan Boes Simon Ramsey Stanton Sarieant Steve Hahnel TJ Usher Zachary Gershman

Assistance de l'édition Special Branch Zak Hill

Equipe d'édition Europe Anthony Dodd

Catriona Findlay Cristiana Colombo Dave Malcolm David Gomez Diego Tobon Emmanuel Tramblais Federico Clonfero Giorgia Meneghesso

Jochen Färber Jochen Till John Gordon Leigh Harris Maikel van Dijk Martin Alway Mathias Breton Michael Zigon Monica Puricelli Nguyen Doan Onno Bos Paris Vidalis Paul Hooper Raquel García Simon Ramsey

#### // ROCKSTAR LINCOLN

Responsable du contrôle qualité Mark Lloyd

Responsable CQ adjoint

#### Superviseurs CQ seniors Charlie Kinloch Kevin Hobson

Superviseurs CQ Matthew Hewitt Phil Alexander Lee Johnson

Testeurs en chef seniors Phil Deane Rob Dunkin

Eddie Gibson Steve Bell Steve McGagh Mike Emeny Jon Ealam

#### Testeurs en chef

Carl Young David Lawrence Andre Mountain Michael Bennett Pete Broughton Dan Goddard Will Riggott

## Testeurs CQ

David Sheppard Andrew Heathershaw Tim Leigh Lindsey Bennett Joby Luckett Ross Field Craig Reeve David Evans Michael Griffiths Mike Blackburn Chris Hyde Ian McCarthy Pete Duke Simon Watson Jason Trindall Gemma Harris David Fahy

Nicholas Sell Rich Hole Toby Hughes Nathan Buchanan Ben Newman Matt Lunnon Jim Cree James McDonnell Superviseur des tests linguistiques Chris Welsh

seniors François Fouchet Paolo Ceccotti Dominic Garcia Naomi Long

Testeurs linguistiques

Testeurs linguistiques Michele Kribel Dennis J. Reinmueller Tomàs-David Sallarès Angel Galindo Martin Schwitzner

Tim Bates

Andy Mason

Benjamin Giacone David Hoyte Domhnall Campbell Gianpiero Ferraro Jesús Pérez Rosales Luca Castiglioni Michael Aigner

Superviseur IT Nick McVey

#### // CINEMATIQUES ET DIALOGUES

Dialogues écrits par Dan Houser Anthony Litton Gregory Johnson Hugh Michaels John Zurhellen Lazlow Michael Unsworth Sanford Santacroce

Direction technique Alex Horton Mondo Ghulam

Capture de mouvements dirigée par Rod Edge

Dialogues dirigés par John Zurhellen

Dialogues édités par Anthony Litton

#### CASTING

Casting des voix et de la capture de mouvements **JOUEUR** Matthew Metzger BOOKE Martin McCov KAROL Saul Stein **ANNIE** Nikki Snelson ANDREW Louis Changchien **HUGO** Gerardo Rodriguez NIKOLAI Ivo Velon LESTER Village Dumetz

**BRIAN** Chris Murray JIN Christopher Larkin TREVOR Ephraim Benton JEFF Armando Riesco Pilotes de L.A. **MARTIN** 

Andrew Stewart-Jones PETE Joey Auzenne MARCEL Ezra Knight **HENRY** JD Williams IAN Craig "muMs" Grant **ANDRE** Chris Knowings LATICIA

Nikkole Salter LEON Jason Wooten **DAVE** Neko Parham CHUNG HEE

Rob Yang **RODNEY** Danny Rockett JOE Ben Curtis JULIAN Will Janowitz TOSHI Jun Suenaga TOMMY Vaneik Echeverria **FUMIKO** Katie Takahashi VICTOR Marcos Palma OSWALDO Pain in Da Ass **DORA** Leila Colom **MIGUEL** Mando Alvarado

#### Flics de L.A.

Ben Herrera Frank Silas Jeffrey Whitcher John Ricchio Nassim Ait-Kaci Shawn Church

Annonceurs Alexis Tilton

Chris Wells

Piétons Adrien DeTray Alex Arroyo Alex Levin Angus Wong Anthony Macbain Ayana Osada Brandi Chaney-Giles Bryan Rodriguez Caleb Oglesby Cassandra Nguyen Eugenia Thomas Franceska Clemens Greg Lau Gregory Johnson Heather Silverman Jameel Vega Jay Capozello Jean-Pierre Moncada Jennifer O'Reilly Jessica Miangolarra Judi Cabrera Julie Nunez Keichia Bean Koji Nonoyama Lance Williams Lisa Fairclough

Marc Rodriguez Marisa Palumbo Maryam Parwana Mike Hong Nanette Mensah

Nick Costa Nick Van Amburg Oz Greene Phil Poli Rita Liberator Stanton Sarieant Tamara Carrion Taryn Myers Sonia Perez

**Enregistrements** Perspective Studios

Sons pour la capture de mouvements

Iron Way Films

Animations faciales Image Metrics

Studio de préparation Dance Manhattan

Casting Telsey & Company Donna Deseta Casting

DUB® et le logo Dub sont des marques commerciales de Dub Publishing, Inc. • Amoeba, la marque et le logo Amoeba Music sont des marques commerciales d'Amoeba Music, Inc. • Les marques commerciales Magic Castle sont la propriété exclusive de Magic Castle, Inc. Utilisation des marques commerciales Magic Castle avec l'autorisation de Magic Castle, Inc. • Un grand merci au Mitzi Shore et The World Famous Comedy Store. • Godiva, la cavalière et le ballotin doré sont des marques commerciales. Utilisés avec autorisation. • © 2008 Bang & Olufsen et B&O sont des marques déposées. Utilisés avec autorisation. • Les marques commerciales et les logos Bvlgari ont été utilisés avec autorisation. • Autorisation pour utiliser "Click it or Ticket" accordée par National Highway Traffic Safety Administration (NHTSA), Ministre des transports américain. • Le panneau de la jetée de Santa Monica (Santa Monica Pier) est une marque déposée de la ville de Santa Monica, Californie. • Holiday Inn est une marque déposée de Six Continents Hotels, Inc. • Les noms, images et logos d'identification d'Aston Martin sont la propriété d'Aston Martin. Ces marques commerciales inclues, mais non limitées à, les noms de marques de produits Aston Martin et Lagonda; les noms de modèles de véhicules DB9, AMV8 Vantage et Vantage, les slogans 'Power, Beauty, Soul' et 'Car for Life'; les logos et les emblèmes. • Les marques commerciales, les brevets de conception et les copyrights sont utilisés avec l'autorisation de leur propriétaire AUDI AG. • Chrysler 300C et son apparence sont des marques commerciales de Chrysler LLC et sont utilisées sous licence. © Chrysler LLC 200 • Dodge est une marque commerciale de Chrysler Group LLC et est utilisée sous licence par Rockstar Games © Chrysler Group LLC 2009 • Sous licence de Ducati Motor Holdings S.p.A. • Ford Oval et les noms des plaques sont des marques déposées possédées et sous licence de Ford Motor Company. • Les marques commerciales General Motors sont utilisées sous licence accordée à Rockstar Games, Inc. • Les marques commerciales Kawasaki sont utilisées sous licence accordée à Rockstar Games, Inc. • Les marques commerciales, les copyrights et les droits de reproduction présents et associés aux véhicules Lamborghini suivants Murcielago Roadster, Gallardo Spyder, Miura sont utilisés sous licence de Lamborghini ArtiMarca S.p.A, Italie. • Produit officiel Nissan. Nissan, Datsun, 350Z, 240SX, Skyline GT-R R34, 280Z et les symboles, emblèmes et designs associés sont des marques commerciales de Nissan Motor Co., Ltd. et sont utilisés sous licence accordée à Rockstar Games. (81-19808-61722) • PIRELLI et **Tragiti** sont des marques commerciales de Pirelli & C.S.p.A., P. Zero, P Zero System, Diablo et Dragon sont des marques commerciales de Pirelli Tyre S.p.A. • © 2008 Saleen, Inc. Tous droits réservés. Saleen est une marque déposée de Saleen, Inc. S302 Extreme et S7 sont aussi des marques commerciales de Saleen, Inc. Toute utilisation non autorisée est strictement interdite. • Les marques commerciales, les brevets de conception et les copyrights sont utilisés avec l'autorisation de leur propriétaire Volkswagen AG. • Toutes les autres marques et marques commerciales appartiennent à leurs propriétaires respectifs. Tous droits réservés.

Rendez-vous sur le rockstargames.com/midnightclubla pour les crédits musicaux des titres disponibles dans le jeu.

# /// UN GRAND MERCI A TOUS NOS PARTENAIRES

POUR LEUR SOUTIEN.

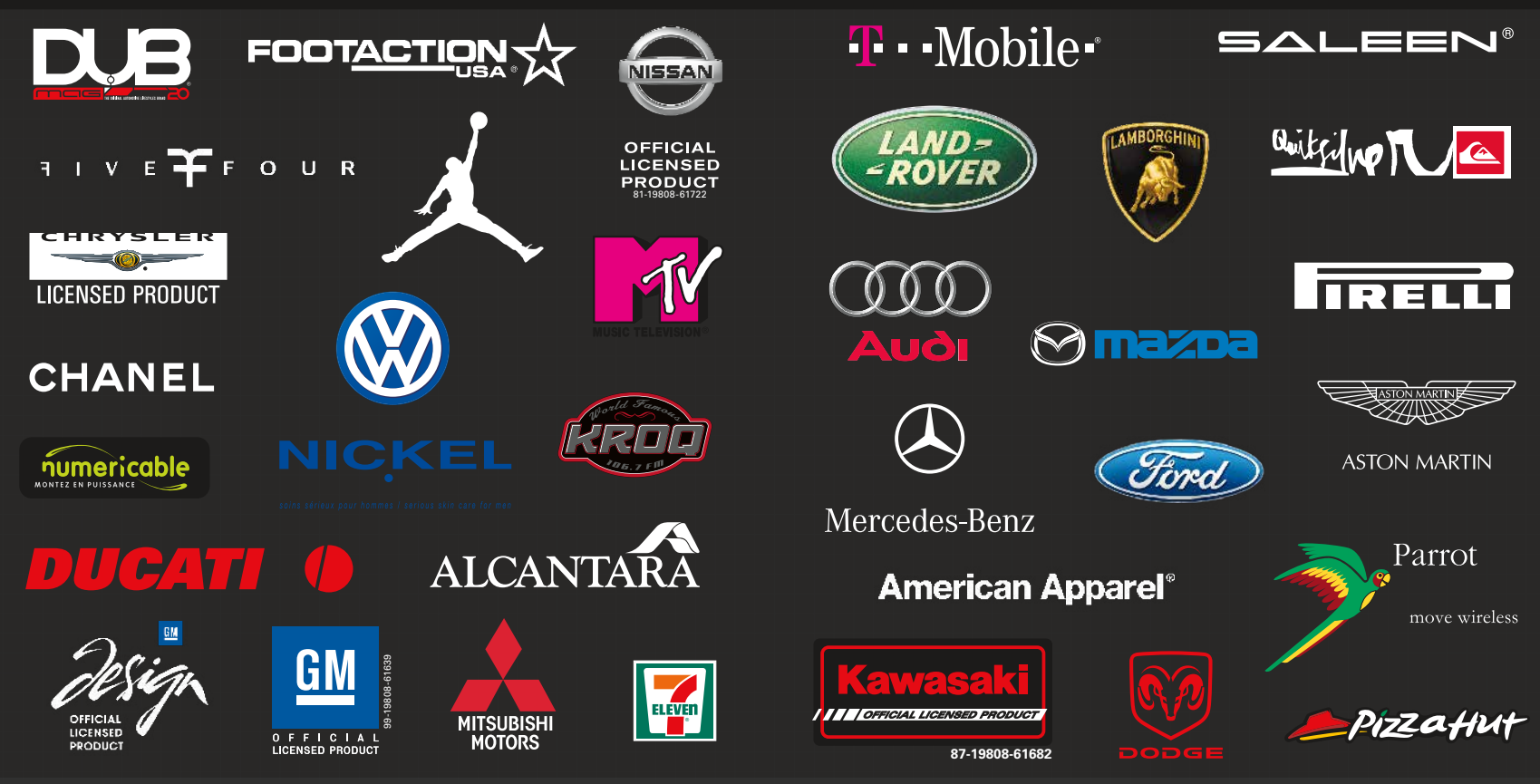

# LICENCE & GARANTIE

#### GARANTIE LOGICIEL LIMITÉE ET ACCORD DE LICENCE

Cette garantie logiciel limitée et cet accord de licence (ci-après l'"Accord") peuvent être mis à jour régulièrement. La dernière version en date sera postée sur le site www.rockstargames.com/eula (ci-après le "Site Internet"). Votre utilisation du Logiciel après la publication d'un Accord révisé constitue votre acceptation de ses termes.

LE "LOGICIEL" INCLUT TOUS LES LOGICIELS INCLUS DANS LE PRÉSENT ACCORD, LE(S) MANUEL(S) D'ACCOMPAGNEMENT, L'EMBALLAGE ET D'AUTRES SUPPORTS ÉCRITS, DOSSIERS, SUPPORTS OU DOCUMENTATION ÉLECTRONIQUES OU EN LIGNE, ET TOUTES LES COPIES DESDITS LOGICIELS ET DE LEURS SUPPORTS.

LE LOGICIEL EST SOUS LICENCE ET NE VOUS EST PAS VENDU. EN INSTALLANT, COPIANT OU UTILISANT LE LOGICIEL, VOUS ACCEPTEZ D'ÊTRE LIÉ PAR LES TERMES DE CET ACCORD. LE "LOGICIEL" INCLUT TOUS LES LOGICIELS INCLUS DANS LE PRÉSENT ACCORD, LE(S) MANUEL(S) D'ACCOMPAGNEMENT, L'EMBALLAGE ET D'AUTRES SUPPORTS ÉCRITS, DOSSIERS, SUPPORTS OU DOCUMENTATION ÉLECTRONIQUES OU EN LIGNE, ET TOUTES LES COPIES DESDITS LOGICIELS ET DE LEURS SUPPORTS. PAR L'OUVERTURE, LE TÉLÉCHARGEMENT, LA COPIE, L'INSTALLATION ET/OU L'UTILISATION DU LOGICIEL AINSI QUE DE TOUT AUTRE SUPPORT INCLUS AVEC, VOUS ACCEPTEZ PAR LA PRÉSENTE LES TERMES DU PRÉSENT ACCORD AVEC TAKE-TWO INTERACTIVE SOFTWARE, INC. (LE "DONNEUR DE LICENCE") AINSI QUE LA CHARTE DE CONFIDENTIALITÉ DISPONIBLE SUR www.rockstargames.com/privacy ET LES CONDITIONS D'UTILISATION DISPONIBLES SUR www.rockstargames.com/legal.

VEUILLEZ LIRE ATTENTIVEMENT CET ACCORD. SI VOUS N'ACCEPTEZ PAS TOUS LES TERMES DE CET ACCORD, VOUS N'ÊTES PAS AUTORISÉ À OUVRIR, TÉLÉCHARGER, INSTALLER, COPIER OU UTILISER CE LOGICIEL.

#### LICENCE

Sous réserve du présent accord et de ses conditions générales, le Donneur de licence vous concède par la présente un droit et une licence non exclusifs, non transférables, limités et non révocables d'utiliser une copie du Logiciel pour votre usage personnel sur une seule plateforme de jeu (par exemple : ordinateur, appareil portable ou console de jeu), sauf stipulation contraire. Vos droits de licence sont sujets à votre acceptation des<br>termes du présent Accord. Les termes de votre licence sous cet Accord e expirent à la date de disposition du Logiciel ou à la résiliation du présent Accord par le Donneur de licence (voir ci-après).

Le Logiciel vous est proposé sous licence, et ne vous est pas vendu, et vous acceptez par la présente qu'aucun titre ou propriété du logiciel ne vous soit transféré ou assigné, et que cet Accord ne saurait constituer la vente des droits du Logiciel. Le Donneur de licence conserve tout droit, titre et intérêt sur le présent Logiciel, y compris, sans s'y limiter, tous les droits d'auteur, marques commerciales, secrets commerciaux, noms commerciaux, droits de propriété, brevets, titres, codes informatiques, effets audiovisuels, thèmes, personnages, noms de personnages, histoires, dialogues, décors, travaux artistiques, effets sonores, œuvres musicales, et droits moraux. Le Logiciel est protégé par la loi américaine sur le droit d'auteur et les marques commerciales ainsi que par les lois et traités applicables dans le monde. Il est interdit de copier, reproduire ou distribuer le Logiciel de quelque façon que ce soit ou sur quelque support que ce soit, en totalité ou en partie, sans l'accord écrit préalable du Donneur de licence. Toute personne copiant, reproduisant ou distribuant le Logiciel en totalité ou en partie de quelque façon que ce soit ou sur quelque support que ce soit, enfreint volontairement toutes les lois sur le droit d'auteur et peut faire l'objet de sanctions civiles ou pénales aux États-Unis<br>ou dans son pays. Sachez que les infractions à la loi américaine sur l infraction. Le Logiciel contient certains supports sous licence, et les concédants du Donneur de licence peuvent également protéger leurs droits dans le cas d'une violation du présent Accord. Les droits non expressément accordés par cet Accord sont conserves par le Donneur de licence et, si applicable, ses concédants.

CONDITIONS DE LA LICENCE

Vous acceptez de ne pas :

#### Exploiter commercialement le Logiciel ;

Distribuer, céder à bail, donner sous licence, vendre, louer, convertir en une monnaie convertible (comme défini ci-après) ou transférer ou céder autrement le présent Logiciel, ou des copies de ce dernier, sans l'accord écrit exprès préalable du Donneur de licence ;

Faire des copies du Logiciel en totalité ou en partie ;

Faire des copies du Logiciel et les mettre à disposition sur un réseau pour son utilisation ou son téléchargement par des utilisateurs multiples ;

Sauf spécification contraire fournie par le Logiciel ou le présent Accord, utiliser ou installer le Logiciel (ou permettre à autrui de le faire) sur un réseau, pour un usage en ligne, ou simultanément sur plusieurs consoles ;

Copier le Logiciel sur un disque dur ou autre support de stockage afin de contourner l'exigence d'exécution du Logiciel à partir du CD-ROM ou du DVD-ROM inclus (cette interdiction ne s'applique pas aux copies totales ou partielles pouvant être réalisées par le Logiciel lui-même durant l'installation afin de fonctionner plus efficacement) ;

Utiliser ou copier le Logiciel dans un centre de jeux électroniques ou tout autre site basé sur site, à condition que le Donneur de licence puisse<br>vous proposer un accord de licence séparé pour rendre le Logiciel disponibl

Rétro-concevoir, décompiler, désassembler, afficher, interpréter, préparer des travaux dérivés basées sur, ou modifier autrement le Logiciel en totalité ou en partie ;

Retirer ou modifier tous les avis ou étiquettes de propriété placés sur ou dans le Logiciel ;

Gêner ou empêcher tout autre utilisateur dans son utilisation et sa jouissance des fonctionnalités en ligne du Logiciel ;

Tricher ou utiliser des robots, collecteurs ou autres programmes non autorisés en rapport avec les fonctionnalités en ligne du Logiciel ;

Enfreindre n'importe quel terme, charte, licence ou code de conduite pour une ou plusieurs fonctionnalités en ligne du Logiciel ; ou

Transporter, exporter ou réexporter (directement ou indirectement) dans un pays auquel des lois sur l'exportation américaines ou des réglementations d'accompagnement interdisent de recevoir ledit Logiciel, ou qui enfreint autrement ces lois ou réglementations, modifiées à l'occasion.

ACCÈS AUX FONCTIONNALITÉS ET/OU SERVICES SPÉCIAUX, Y COMPRIS LES COPIES NUMÉRIQUES : Le téléchargement du Logiciel, l'utilisation d'un numéro de série unique, l'enregistrement du Logiciel, l'adhésion à un service tiers et/ou à un service du Donneur de licence (y compris l'acceptation des conditions et politiques liées à ce service) peuvent être nécessaires pour activer le Logiciel, accéder aux copies numériques du Logiciel, ou accéder à certains contenus, services et/ou fonctions spéciaux, déblocables, téléchargeables, en ligne ou autres<br>(collectivement, les "Fonctionnalités spéciales"). L'accès aux Fonctionnalités spé par numéro de série, et l'accès aux Fonctionnalités spéciales ne peut être transféré, vendu, cédé à bail, donné sous licence, loué, converti en une monnaie virtuelle convertible ou ré-enregistré par un autre utilisateur, sauf stipulation contraire. Les dispositions de ce paragraphe prévalent sur tous les autres termes du présent Accord.

TRANSFERT DE LA LICENCE D'UNE COPIE PRÉ-ENREGISTRÉE : Vous pouvez transférer l'intégralité de la copie physique du Logiciel pré-enregistré et sa documentation jointe de façon permanente à une autre personne, tant que vous ne conservez aucune copie (y compris les copies d'archives ou de sauvegarde) du Logiciel, de la documentation jointe, ou toute portion ou composant du Logiciel ou de la documentation jointe, et que le destinataire accepte les termes du présent Accord. Le transfert de la licence de la copie pré-enregistrée peut nécessiter certaines démarches de votre part, comme indiqué dans la documentation du Logiciel. Vous ne pouvez pas transférer, vendre, céder à bail, donner sous licence, louer ou convertir en une monnaie virtuelle convertible de la Monnaie virtuelle ou des Biens virtuels, sauf mention contraire dans le présent Accord ou autorisation écrite préalable du Donneur de licence. Les Fonctionnalités spéciales, y compris le contenu non disponible sans numéro de série à usage unique, ne sont pas transférables à une autre personne, en aucun cas, et les Fonctionnalités spéciales peuvent cesser de fonctionner si la copie d'installation originale du Logiciel est supprimée ou si l'utilisateur ne dispose pas de la copie pré-enregistrée. Le Logiciel est prévu pour une utilisation<br>exclusivement dans le cadre privé. SANS PRÉJUDICE DE CE QUI PRÉC PRÉLIMINAIRES DU LOGICIEL.

PROTECTIONS TECHNIQUES : Le Logiciel peut inclure des mesures destinées à contrôler l'accès au Logiciel, l'accès à certains contenus ou fonctionnalités, à empêcher les copies non autorisées, ou visant autrement à empêcher quiconque d'outrepasser les droits et licences limités conférés par cet Accord. Ces mesures peuvent comprendre l'incorporation de dispositifs de gestion de licence, d'activation du produit et autres technologies de sécurité dans le Logiciel, ainsi que le contrôle de l'utilisation, y compris, mais sans s'y limiter, l'heure, la date, l'accès, ou d'autres contrôles, parades, numéros de série et/ou autres dispositifs de sécurité conçus pour empêcher l'accès, l'utilisation et la copie non autorisés du Logiciel ou de toute portion ou composante de celui-ci, y compris tout manquement au présent Accord. Le Donneur de licence se réserve le droit<br>de contrôler l'utilisation du Logiciel à tout moment. Vous ne pouvez pas interf ou de contourner ces fonctionnalités de sécurité ; si vous le faites, le Logiciel est susceptible de ne pas fonctionner correctement. Si le Logiciel permet l'accès à des Fonctionnalités spéciales, une seule copie du Logiciel peut accéder à ces Fonctionnalités spéciales à la fois. Des conditions et inscriptions supplémentaires peuvent être nécessaires pour accéder aux services en ligne et pour télécharger les mises à jour et correctifs du Logiciel. Seul un Logiciel disposant d'une licence valide peut être utilisé pour accéder aux services en ligne, y compris au téléchargement des mises à jour et correctifs. Sauf si le droit en vigueur l'interdit, le Donneur de licence peut limiter, suspendre ou mettre fin à la licence accordée par les présentes et accéder au Logiciel, y compris, mais sans s'y limiter, à tous les services et produits liés, à tout moment et sans préavis, pour quelque raison que ce soit.

CONTENU CRÉÉ PAR L'UTILISATEUR : le Logiciel peut autoriser l'utilisateur à créer du contenu, cela peut inclure des cartes, des scénarios, des captures d'écran, un design de voiture, un objet/item ou des vidéos des séquences de jeu. En échange de l'utilisation du Logiciel, et à condition que vos contributions lors de l'utilisation du Logiciel soient en accord avec les droits en vigueur, vous cédez par la présente au Donneur de licence un droit international exclusif, perpétuel, irrévocable, entièrement transférable et sous-licenciable d'utilisation, de quelque manière que ce soit, de vos contributions au Logiciel et à ses produits et services dérivés, incluant, mais sans s'y limiter, les droits de reproduction, copie, adaptation, modification, exécution, affichage, édition, diffusion, transmission ou communication au grand public de toutes les manières, qu'elles soient connues ou inconnues, et de distribuer vos contributions sans aucun avis préalable ni aucune compensation pour toute la durée de la protection accordée par les droits sur la propriété intellectuelle en application des lois et des conventions internationales. Par la présente, vous renoncez à, et acceptez de ne jamais revendiquer, tous les droits moraux de paternité, de publication, de réputation ou d'attribution sur l'utilisation par le Donneur de licence ou les autres joueurs de tels biens en rapport avec le Logiciel, ses produits dérivés et ses services selon la loi en vigueur. Cet accord de licence est accordé au Donneur de licence, et la clause ci-dessus concernant les droits moraux applicables perdurera même après la rupture du présent Accord.

CONNEXION À INTERNET. Le Logiciel peut nécessiter une connexion à Internet pour accéder aux caractéristiques en ligne, à son authentification ou à d'autres fonctionnalités.

COMPTES UTILISATEURS : Afin d'utiliser le Logiciel ou une fonctionnalité de celui-ci, ou pour que certaines fonctionnalités du Logiciel fonctionnent correctement, il peut être nécessaire de disposer d'un compte utilisateur sur un service en ligne, comme un compte sur une plateforme de jeux tierce ou un réseau social, comme Facebook, Apple iTunes, Google Play Store ou Amazon ("Compte tiers"), ou un compte auprès du Donneur de licence ou d'un de ses affiliés, comme indiqué dans la documentation du Logiciel, et de garder ce compte actif et en règle. Si vous n'entretenez pas ces comptes, certaines fonctionnalités du Logiciel peuvent ne pas fonctionner ou cesser de fonctionner correctement, en intégralité ou en partie. Le Logiciel peut aussi nécessiter la création d'un compte utilisateur exclusivement pour le Logiciel auprès du Donneur de licence ou de l'un de ses affiliés ("Compte utilisateur") afin d'accéder au Logiciel et à ses fonctionnalités. Votre connexion au Compte utilisateur peut être liée à un Compte tiers. Vous êtes responsable de l'usage et de la sécurité de vos Comptes utilisateurs et de tout Compte tiers dont vous vous servez pour accéder au Logiciel et l'utiliser.

#### MONNAIE VIRTUELLE ET BIENS VIRTUELS

Si le Logiciel vous permet d'acheter et/ou de gagner en jouant une licence pour utiliser de la Monnaie virtuelle et des Biens virtuels, les conditions<br>générales supplémentaires constituant la section suivante s'appliquent.

MONNAIE VIRTUELLE : Le Logiciel peut permettre à un utilisateur (i) d'utiliser une monnaie virtuelle fictive comme moyen d'échange exclusivement au sein du Logiciel ("Monnaie virtuelle") et (ii) d'obtenir l'accès à (et certains droits limités pour utiliser) des biens virtuels au sein du Logiciel ("Biens virtuels"). Indépendamment de la terminologie utilisée, la Monnaie virtuelle et les Biens virtuels représentent un droit de licence limité régi par le<br>présent Accord. Sous réserve des termes et du respect du présent Accord licence non exclusifs, non transférables, non sujets à sous-licence et limités d'utiliser la Monnaie virtuelle et les Biens virtuels obtenus par vous pour votre utilisation personnelle du jeu, exclusivement au sein du Logiciel. Sauf si le droit en vigueur l'interdit, la Monnaie virtuelle et les Biens

# LICENCE & GARANTIE

virtuels que vous obtenez vous sont proposés sous licence, et vous acceptez par la présente qu'aucun titre ou propriété de la Monnaie virtuelle et des Biens virtuels ne vous soit transféré ou assigné. Cet Accord ne saurait constituer la vente des droits de la Monnaie virtuelle et des Biens virtuels.

La Monnaie virtuelle et les Biens virtuels n'ont pas de valeur équivalente en monnaie réelle et ne peuvent se substituer à la monnaie réelle. Vous reconnaissez et acceptez que le Donneur de licence puisse modifier ou agir de façon à changer la valeur apparente de, ou le prix d'achat de toute<br>Monnaie vrituelle et/ou Blens virtuels à tout moment, saur dans les scasiner virtuels pendra fin conformément aux conditions générales du présent Accord et à la documentation du Logiciel, quand le Donneur de licence cessera de fournir le Logiciel, ou si cet Accord prend fin pour une autre raison. Le Donneur de licence, à sa seule discrétion, se réserve le droit d'appliquer des frais pour le droit d'accéder à la Monnaie virtuelle ou aux Biens virtuels ou de les utiliser et/ou peut distribuer la Monnaie virtuelle ou les Biens virtuels avec ou sans frais.

GAGNER ET ACHETER DE LA MONNAIE VIRTUELLE ET DES BIENS VIRTUELS : Vous pouvez avoir la possibilité d'acheter de la Monnaie virtuelle ou de gagner de la Monnaie virtuelle auprès du Donneur de licence si vous accomplissez certaines activités ou exploits au sein du Logiciel. Par exemple, le Donneur de licence peut fournir de la Monnaie virtuelle ou des Biens virtuels s'ils accomplissent une activité en jeu, comme atteindre un nouveau niveau, achever une tâche en jeu, ou créer du contenu. Une fois obtenus, la Monnaie virtuelle et/ou les Biens virtuels seront crédités sur votre Compte utilisateur. Vous pouvez uniquement acheter de la Monnaie virtuelle et des Biens virtuels au sein du Logiciel ou par le biais d'une plateforme, d'un magasin en ligne tiers participant, ou de tout autre magasin autorisé par le Donneur de licence (tous regroupés sous le terme "Magasin de logiciels"). L'achat et l'utilisation de monnaie ou de biens dans le jeu par le biais d'un Magasin de logiciels sont soumis aux documents régissant le Magasin de logiciels, incluant mais sans s'y limiter, les Conditions d'utilisation et l'Accord utilisateur. La licence de ce service en ligne vous a été concédée par le Magasin de logiciels. Le Donneur de licence peut proposer des remises ou des promotions sur l'achat de Monnaie virtuelle, et ces remises et promotions peuvent être modifiées ou interrompues par le Donneur de licence à tout moment et sans préavis. Après un achat autorisé de Monnaie virtuelle dans un Magasin d'applications, le montant de Monnaie virtuelle acheté sera crédité sur votre Compte utilisateur. Le Donneur de licence établira un montant maximal que vous pouvez dépenser pour acheter de la Monnaie virtuelle par transaction et/ ou par jour, qui peut varier selon le Logiciel en question. Le Donneur de licence, à sa seule discrétion, peut imposer des limitations supplémentaires au montant de Monnaie virtuelle que vous pouvez acheter ou utiliser, à la façon dont vous pouvez utiliser la Monnaie virtuelle et au montant maximal de Monnaie virtuelle pouvant être crédité sur votre Compte utilisateur. Tous les achats de Monnaie virtuelle effectués par le biais de votre Compte utilisateur sont de votre seule responsabilité, que vous les ayez autorisés ou non.

CALCUL DU SOLDE : Vous pouvez consulter votre Monnaie virtuelle et vos Biens virtuels disponibles dans votre Compte utilisateur en vous<br>connectant à celui-ci. Le Donneur de licence se réserve le droit, à sa seule discrétio virtuelle et les Biens virtuels disponibles dans votre Compte utilisateur. De plus, le Donneur de licence se réserve le droit, à sa seule discrétion, de déterminer le montant de Monnaie virtuelle crédité et débité sur votre Compte utilisateur suite à l'achat de Biens virtuels ou pour d'autres raisons, et la façon de procéder. Le Donneur de licence s'efforce d'effectuer ces calculs de façon cohérente et raisonnable, et vous reconnaissez et acceptez par la présente que la détermination par le Donneur de licence du solde de Monnaie virtuelle et de Biens virtuels sur votre Compte utilisateur est définitive, à moins que vous puissiez fournir des preuves au Donneur de licence que ces calculs sont ou ont été délibérément faux.

UTILISER LA MONNAIE VIRTUELLE ET LES BIENS VIRTUELS : La Monnaie virtuelle et/ou les Biens virtuels achetés dans le jeu peuvent être utilisés ou perdus par les joueurs au cours de leur partie, conformément au règlement du jeu applicable à la monnaie et aux biens, qui peut varier<br>selon le Logiciel en question. La Monnaie virtuelle et les Biens virtuels n discrétion, peut limiter l'utilisation de la Monnaie virtuelle et/ou des Biens virtuels à un seul jeu. Les utilisations et objectifs autorisés de la Monnaie virtuelle et des Biens virtuels peuvent changer à tout moment. Votre Monnaie virtuelle et/ou vos Biens virtuels disponibles affichés dans votre Compte utilisateur seront réduits à chaque fois que vous utilisez de la Monnaie virtuelle et/ou des Biens virtuels au sein du Logiciel. L'utilisation de Monnaie virtuelle et/ou de Biens virtuels constitue un retrait sur le solde de votre Monnaie virtuelle et/ou de vos Biens virtuels dans votre Compte utilisateur. Vous devez disposer de suffisamment de Monnaie virtuelle et/ou de Biens virtuels sur votre Compte utilisateur afin d'effectuer une transaction au sein du Logiciel. La Monnaie virtuelle et/ou les Biens virtuels de votre Compte utilisateur peuvent être réduits sans préavis dans le cas de certains événements liés à votre utilisation du logiciel : par exemple, vous pouvez perdre de la Monnaie virtuelle ou des Biens virtuels si vous perdez une partie ou si votre personnage meurt. Toutes les utilisations de Monnaie virtuelle et/ou de Biens virtuels effectuées par le biais de votre Compte utilisateur sont de votre responsabilité, que vous les ayez autorisées ou non. Vous devez prévenir immédiatement le Donneur de licence<br>si vous découvrez une utilisation non autorisée de Monnaie virtuelle et/ou de Bi envoyant une demande d'assistance sur www.rockstargames.com/support.

PAS D'ÉCHANGE : La Monnaie virtuelle et les Biens virtuels ne peuvent être échangés que contre des biens et services en jeu. Vous ne pouvez<br>pas vendre, céder à bail, donner sous licence, louer ou convertir en une monnaie v La Monnaie virtuelle et les Biens virtuels ne sont échangeables que contre des biens et services en jeu et ne sont pas échangeables contre des sommes d'argent, une valeur monétaire ou d'autres biens auprès du Donneur de licence ou de toute autre personne physique ou morale à quelque moment que ce soit, sauf mention contraire dans les présentes ou obligation dans le cadre du droit en vigueur. La Monnaie virtuelle et les Biens virtuels n'ont aucune valeur monétaire, et ni le Donneur de licence ni toute autre personne physique ou morale n'a l'obligation d'échanger votre Monnaie virtuelle ou vos Biens virtuels contre quoi que ce soit de valeur, y compris, mais sans s'y limiter, de la monnaie réelle.

PAS DE REMBOURSEMENT : Tous les achats de Monnaie virtuelle et de Biens virtuels sont définitifs et en aucun cas ces achats ne sont remboursables, transférables ou échangeables. Sauf dans les cas interdits par le droit en vigueur, le Donneur de licence a le droit absolu de gérer, réguler, contrôler, modifier, suspendre et/ou éliminer la Monnaie Virtuelle et/ou les Biens Virtuels comme il l'estime nécessaire à sa seule discrétion, et le Donneur de licence ne sera pas responsable envers vous ou quiconque quant à l'exercice de ces droits.

PAS DE TRANSFERTS : Tout transfert, commerce, vente ou échange de Monnaie virtuelle ou Biens virtuels avec qui que ce soit, autrement qu'au sein du jeu à l'aide du Logiciel comme expressément autorisé par le Donneur de licence ("Transactions non autorisées") y compris sans s'y limiter entre autres utilisateurs du Logiciel, n'est pas approuvé par le Donneur de licence et est strictement interdit. Le Donneur de licence se réserve le droit, à sa seule discrétion, de mettre fin, suspendre ou modifier votre Compte utilisateur et vos Monnaie virtuelle et Biens virtuels et de mettre fin à cet Accord si vous participez à, aidez lors de, ou demandez toute Transaction non autorisée. Tous les utilisateurs qui participent à de telles activités le font à leurs risques et périls et acceptent par la présente d'indemniser et de tenir à couvert le Donneur de licence, ses partenaires, concédants, affiliés, contractants, cadres, directeurs, employés et agents de tous préjudices, pertes et dépenses découlant directement ou

indirectement de telles actions. Vous reconnaissez que le Donneur de licence puisse demander que le Magasin d'applications en question arrête, suspende, mette fin, interrompe ou inverse toute Transaction non autorisée, indépendamment du moment où la Transaction non autorisée a eu lieu (ou doit avoir lieu) s'il a des soupçons ou des preuves de fraude, de manquements à cet Accord, de manquements à toute loi ou règlement en vigueur, ou de tout acte intentionnel visant à interférer ou ayant pour effet ou pour effet potentiel d'interférer de quelque façon que ce soit avec le fonctionnement du Logiciel. Si nous croyons ou avons des raisons de vous suspecter d'avoir participé à une Transaction non autorisée, vous acceptez de plus que le Donneur de licence puisse, à sa seule discrétion, restreindre votre accès à votre Monnaie virtuelle et vos Biens virtuels<br>disponibles dans votre Compte utilisateur, ou suspendre votre Compte utilisa autres objets liés à votre Compte utilisateur.

LIEU : La Monnaie virtuelle n'est disponible que pour les clients de certains lieux. Vous ne pouvez pas acheter ou utiliser de Monnaie virtuelle si vous ne vous trouvez pas dans un lieu valide.

#### CONDITIONS DU MAGASIN DE LOGICIELS

Le présent Accord et l'obtention du Logiciel par le biais d'un Magasin de logiciels (dont l'achat de Monnaie virtuelle ou de Biens virtuels) sont soumis aux conditions générales supplémentaires établies sur ou dans ou requises par le Magasin de logiciels en question, et toutes ces conditions générales en vigueur sont incorporées aux présentes par le biais de cette référence. Le Donneur de licence n'a aucune responsabilité envers vous en ce qui concerne les frais bancaires, de carte de crédit ou autres liés à vos transactions d'achat au sein du Logiciel ou par le biais d'un Magasin de logiciels. Toutes ces transactions sont administrées par le Magasin de logiciels et non par le Donneur de licence. Le Donneur de licence se désiste expressément de toute responsabilité vis-à-vis de ces transactions, et vous acceptez que votre seul recours en ce qui concerne toutes les transactions soit par le biais du Magasin de logiciels concerné.

Le présent Accord est conclu entre vous et le Donneur de licence uniquement, et non avec un Magasin de logiciels. Vous reconnaissez que le Magasin de logiciels n'a aucune obligation envers vous de fournir des services de maintenance ou d'assistance concernant le Logiciel. À l'exception de ce qui précède, et dans la limite maximale autorisée par la loi applicable, le Magasin de logiciels n'aura aucune autre obligation de garantie, de quelle que façon que ce soit, en relation avec le Logiciel. Toute réclamation en relation avec le Logiciel liée à la responsabilité du produit, tout manquement de se conformer aux conditions réglementaires ou à la loi applicable, toutes réclamations issues d'une loi de protection du consommateur ou assimilée, ou toute violation de la propriété intellectuelle sont régis par le présent Accord, et le Magasin de logiciels ne<br>saurait être tenu pour responsable de telles réclamations. Vous devez respecte autre règlement ou charte applicables au Magasin de logiciels. La licence du Logiciel n'est pas transférable et doit être utilisée avec le Logiciel uniquement sur un appareil compatible que vous possédez ou contrôlez. Vous certifiez que vous ne résidez pas dans un pays ou une zone géographique sous embargo des États-Unis ou que vous ne figurez pas sur la liste des Ressortissants spécifiquement désignés du ministère des Finances des États-Unis ni sur la liste des Entités interdites ou des Personnes interdites du ministère du Commerce des États-Unis. Le Magasin de logiciels est un bénéficiare tiers du présent Accord et peut faire valoir le présent Accord contre vous.

#### COLLECTE ET UTILISATION DES INFORMATIONS

Par l'installation et l'utilisation du Logiciel, vous acceptez les conditions de collecte et d'utilisation des informations établies dans cette section et dans la Charte de confidentialité du Donneur de licence, y compris (le cas échéant) (i) le transfert de toutes informations personnelles et autres au Donneur de licence, ses affiliés, fournisseurs et partenaires commerciaux, et à certains autres tiers comme les autorités gouvernementales des États-Unis et d'autres pays situés en-dehors de l'Europe ou de votre pays d'origine, y compris des pays pouvant avoir des normes moins strictes en ce qui concerne la protection de la vie privée ; (ii) l'affichage public de vos données, comme l'identification du contenu que vous avez créé ou l'affichage de vos scores, classements, exploits, et autres données de jeu sur des sites internet et autres plateformes ; (iii) le partage de vos données de jeu avec les fabricants de matériel, hébergeurs de plateformes et partenaires commerciaux du Donneur de licence ; et (iv) d'autres d'utilisations et divulgations de vos informations personnelles ou autres comme indiqué dans la Charte de confidentialité susnommée, modifiée à l'occasion. Si vous ne voulez pas que vos informations soient utilisées ou partagées de cette façon, vous ne devriez pas utiliser le Logiciel.

Aux fins des questions de confidentialité des données, y compris la collecte, l'utilisation, la divulgation et le transfert de vos informations personnelles et autres, la Charte de confidentialité disponible sur www.rockstargames.com/privacy, modifiée à l'occasion, prévaut sur toute autre disposition du présent Accord.

#### **GARANTIF**

GARANTIE LIMITÉE : Le Donneur de licence vous garantit (si vous êtes l'acheteur initial et d'origine du Logiciel mais pas si le Logiciel préenregistré et sa documentation jointe vous ont été transférés par l'acheteur d'origine) que le support de stockage d'origine du Logiciel est exempt de tout vice matériel et de fabrication, pour un usage et un entretien normal, pendant 90 jours à compter de la date d'achat. Le Donneur de licence vous garantit que ce Logiciel est compatible avec un ordinateur personnel répondant à la configuration minimale requise décrite dans la documentation du Logiciel ou qu'il a été certifié par le producteur du support de jeu comme compatible avec le support de jeu pour lequel il a été<br>édité : cependant, si le matériel, les logiciels, la connexion à Internet e ne peut pas garantir le fonctionnement optimal du Logiciel sur votre ordinateur ou votre support de jeu. Le Donneur de licence ne garantit pas que le Logiciel sera exempt de toute interférence ; que le Logiciel répondra à vos attentes ; que le fonctionnement du Logiciel sera ininterrompu ou ne comportera aucune erreur, ou que le Logiciel sera compatible avec des programmes ou du matériel tiers ou que les éventuelles erreurs du Logiciel seront corrigées. Aucune notice orale ou écrite fournie par le Donneur de licence ni aucun représentant autorisé ne peuvent constituer une garantie. Certaines juridictions ne permettant pas l'exclusion ou les limitations sur des garanties implicites ou les limitations sur les droits légaux applicables d'un utilisateur, une partie ou l'ensemble des exclusions et des limitations ci-dessus peuvent ne pas s'appliquer à vous.

Si, pour une raison quelconque, vous découvrez un défaut dans le support de stockage durant la période de garantie, le Donneur de licence accepte de remplacer gratuitement tout Logiciel s'avérant défectueux durant la période de garantie tant que le Logiciel est fabriqué par le Donneur de licence. Si le Logiciel n'est plus disponible, le Donneur de licence se réserve le droit de le remplacer par un Logiciel similaire de valeur égale ou supérieure. Cette garantie est limitée au support de stockage contenant le Logiciel fourni à l'origine par le Donneur de licence et ne s'applique<br>pas à l'usure normale. La présente garantie ne s'applique pas et est null Toutes les garanties implicites prescrites par la loi sont expressément limitées à la période de 90 jours décrite ci-dessus.

Excepté ce qui précède, la présente garantie remplace toutes les autres garanties, orales ou écrites, explicites ou implicites, y compris toute autre

# LICENCE & GARANTIE

ASSISTANCE TECHNIQUE

TA TANAN TANAHANA TANAHAN TANAHAN MANGUNAN TANAHAN TAN

garantie de qualité marchande, d'adéquation à un but particulier ou de non-contrefaçon, et aucune autre déclaration ou garantie d'aucune sorte ne lie le Donneur de licence.

Si vous renvoyez le Logiciel sous la garantie limitée ci-dessus, veuillez envoyer le Logiciel d'origine uniquement à l'adresse ci-dessous et indiquer : votre nom et l'adresse pour le renvoi ; une photocopie du justificatif de paiement daté ; et une courte lettre décrivant le vice et le système sur lequel vous exploitez le Logiciel.

#### INDEMNISATION

Vous acceptez d'indemniser, de défendre et de tenir à couvert le Donneur de licence, ses partenaires, concédants, affiliés, contractants, cadres, directeurs, employés et agents de tous préjudices, pertes et dépenses découlant directement ou indirectement de vos actes et omissions à agir lors de l'utilisation du Logiciel conformément aux termes de l'Accord.

EN AUCUN CAS LE DONNEUR DE LICENCE N'EST RESPONSABLE DE DOMMAGES SPÉCIAUX, ACCESSOIRES OU INDIRECTS RÉSULTANT DE LA POSSESSION, DE L'USAGE OU DU DYSFONCTIONNEMENT DU PRÉSENT LOGICIEL, Y COMPRIS, MAIS SANS S'Y LIMITER, LES DOMMAGES MATÉRIELS, LA PERTE DE CLIENTÈLE, LA DÉFAILLANCE OU LE DYSFONCTIONNEMENT D'ORDINATEUR ET, DANS LA MESURE OÙ LA LOI L'AUTORISE, LES DOMMAGES POUR BLESSURES CORPORELLES, LES DOMMAGES MATÉRIELS, OU LA PERTE DE PROFITS OU LES DOMMAGES PUNITIFS À L'ÉGARD DE TOUTES CAUSES D'ACTION RÉSULTANT OU ASSOCIÉES AU PRÉSENT ACCORD OU AU PRÉSENT LOGICIEL, QUE CE SOIT EN VERTU DU CONTRAT ; DE LA RESPONSABILITÉ DÉLICTUELLE (NOTAMMENT LA NÉGLIGENCE), DE LA RESPONSABILITÉ STRICTE, OU DE TOUT AUTRE CAS DE FIGURE, MÊME SI LE DONNEUR DE LICENCE A ÉTÉ INFORMÉ DE LA POSSIBILITÉ DESDITS DOMMAGES. EN AUCUN CAS, LA RESPONSABILITÉ DU DONNEUR DE LICENCE POUR TOUS CES DOMMAGES (SAUF SI UNE LOI APPLICABLE L'EXIGE) NE SAURAIT DÉPASSER LE PRIX RÉEL PAYÉ PAR VOUS POUR L'UTILISATION DU LOGICIEL.

EN AUCUN CAS, LA RESPONSABILITÉ GLOBALE DU DONNEUR DE LICENCE POUR TOUT OU PARTIE DES RÉCLAMATIONS SUSMENTIONNÉES, QUELLE QUE SOIT LA FORME DE L'ACTION, NE SAURAIT DÉPASSER LE PRIX RÉEL LE PLUS ÉLEVÉ PAYÉ PAR VOUS AU DONNEUR DE LICENCE AU COURS DES DOUZE (12) MOIS PRÉCÉDANTS, POUR TOUT CE QUI PEUT ÊTRE ASSOCIÉ AU PRÉSENT LOGICIEL, OU LA SOMME MAXIMALE DE 200\$ (USD).

CERTAINS ÉTATS/PAYS N'AUTORISENT PAS LES LIMITATIONS DE LA DURÉE D'UNE GARANTIE IMPLICITE ET/OU L'EXCLUSION OU LA LIMITATION DE RESPONSABILITÉ DES DOMMAGES ACCESSOIRES OU INDIRECTS, DE MORT OU DE BLESSURES PERSONNELLES<br>RÉSULTANT D'UNE NÉGLIGENCE, D'UNE FRAUDE OU D'UNE MAUVAISE CONDUITE VOLONTAIRE. IL EST DONC POSSIBLE QUE LES LIMITATIONS SUSMENTIONNÉES ET/OU L'EXCLUSION OU LIMITATION DE RESPONSABILITÉ NE VOUS CONCERNENT PAS. LA PRÉSENTE GARANTIE VOUS DONNE DES DROITS LÉGAUX SPÉCIFIQUES, ET VOUS POUVEZ DISPOSER D'AUTRES DROITS VARIANT D'UNE JURIDICTION À L'AUTRE.

NOUS N'AVONS PAS ET NE POUVONS PAS AVOIR DE CONTRÔLE SUR LE FLUX DE DONNÉES QUI ENTRE OU SORT DE NOTRE RÉSEAU ET D'AUTRES PORTIONS D'INTERNET, DES RÉSEAUX SANS FIL OU D'AUTRES RÉSEAUX TIERS. CE FLUX DÉPEND EN GRANDE PARTIE DES PERFORMANCES D'INTERNET ET DE SERVICES SANS FIL FOURNIS OU CONTRÔLÉS PAR DES TIERS. PARFOIS, LES ACTIONS OU L'ABSENCE D'ACTION DE CES TIERS PEUT NUIRE À OU INTERROMPRE VOTRE CONNEXION À INTERNET, À DES SERVICES SANS FIL, OU À DES PARTIES DE CEUX-CI. NOUS NE POUVONS PAS GARANTIR QUE DE TELS ÉVÉNEMENTS NE SE PRODUIRONT PAS. C'EST POURQUOI NOUS NOUS DÉSISTONS DE TOUTE RESPONSABILITÉ ÉMANANT DE OU LIÉE AUX ACTIONS OU ABSENCE D'ACTION DE TIERS QUI NUISENT À OU INTERROMPENT VOTRE CONNEXION À INTERNET, À DES SERVICES SANS FIL OU À DES PARTIES DE CEUX-CI OU L'UTILISATION DU LOGICIEL ET DES SERVICES ET PRODUITS LIÉS.

#### RÉSILIATION

Le présent Accord restera en vigueur jusqu'à sa résiliation par vous ou par le Donneur de licence. Cet Accord prendra automatiquement fin quand le Donneur de licence cessera de gérer les serveurs du Logiciel (pour les jeux exclusivement en ligne), si le Donneur de licence détermine ou croit<br>que votre utilisation du Logiciel comprend ou peut comprendre une fraude, respectez pas les conditions générales du présent Accord, y compris mais sans s'y limiter, les Conditions de la licence ci-dessus. Vous pouvez résilier cet Accord à tout moment en (i) demandant au Donneur de licence de résilier et supprimer votre Compte utilisateur servant à accéder au Logiciel ou à l'utiliser selon la méthode indiquée dans les Conditions d'utilisation ou (ii) en détruisant et/ou supprimant toutes les copies du Logiciel en votre possession, sous votre garde ou sous votre contrôle. La suppression du Logiciel de votre plateforme de jeu ne supprimera pas les informations associées à votre Compte utilisateur, y compris la Monnaie virtuelle et les Biens virtuels associés à votre Compte utilisateur. Si vous réinstallez le Logiciel à l'aide du même Compte utilisateur, vous pouvez toujours avoir accès à vos anciennes informations du Compte utilisateur, y compris la Monnaie virtuelle et les Biens virtuels associés à votre Compte utilisateur. Cependant, sauf dans les cas où le droit en vigueur l'interdit, si votre Compte utilisateur est supprimé suite à la résiliation de cet Accord pour quelque raison que ce soit, toute la Monnaie virtuelle et/ou tous les Biens virtuels associés à votre Compte utilisateur seront également supprimés, et vous ne pourrez plus utiliser le Logiciel ni la Monnaie virtuelle et les Biens virtuels associés à votre Compte utilisateur. Si le présent Accord est résilié suite à un manquement de votre part, le Donneur de licence peut vous interdire de vous réinscrire ou d'accéder de nouveau au Logiciel. En cas de résiliation du présent Accord, vous devez détruire ou rendre la copie physique du Logiciel au Donneur de licence, ainsi que détruire de façon permanente toutes les copies du Logiciel, de la documentation jointe, des éléments liés, et toutes ses composantes en votre possession ou sous votre contrôle, y compris sur<br>tous les serveurs clients, ordinateurs, dispositifs de jeu ou appareil mobile sur et vous devrez cesser toute utilisation du Logiciel. La résiliation de cet Accord n'affectera pas vos droits ou obligations conférés par cet Accord.

#### DROITS RESTREINTS DU GOUVERNEMENT AMÉRICAIN

Le Logiciel et la documentation ont été entièrement développés à l'aide de fonds privés et sont fournis en tant que « Logiciel informatique commercial » ou « Logiciel informatique restreint ». L'utilisation, la copie ou la divulgation par le gouvernement américain ou un sous-traitant du gouvernement américain est soumis aux restrictions exposées au sous-paragraphe (c)(1)(ii) des clauses Droits relatifs aux données techniques et aux logiciels informatiques (Rights in Technical Data and Computer Software) du DFARS 252.227-7013 ou exposées dans le sous-paragraphe (c)

(1) et (2) des clauses Droits restreints relatifs aux logiciels informatiques commerciaux (Commercial Computer Software Restricted Rights) du FAR 52.227-19, le cas échéant. Le Contractant/Fabricant est le Donneur de licence sur le site indiqué ci-dessous.

#### RECOURS EN ÉQUITÉ

Par la présente, vous acceptez que, si les conditions du présent Accord ne sont pas spécifiquement exécutées, le Donneur de licence subit un préjudice irréparable. En conséquence, vous acceptez que le Donneur de licence soit habilité, sans obligation, autre garantie ou preuve de préjudices, à des recours en équité appropriés concernant l'une des clauses du présent Accord, incluant toute mesure injonctive temporaire ou permanente, en plus des autres recours disponibles.

#### TAXES ET DEPENSES

Vous serez responsable de et devrez payer et indemniser et tenir à couvert le Donneur de licence et tous ses affiliés, cadres, directeurs et employés de tous impôts, taxes et ponctions de toute sorte imposés par un organisme gouvernemental sur les transactions évoquées par les présentes, y compris les intérêts et pénalités qui s'y appliquent (autres que les impôts sur le revenu net du Donneur de licence), qu'ils aient été inclus ou non dans toute facture qui vous ait été envoyée par le Donneur de licence. Vous fournirez une copie de tout certificat d'exonération au Donneur de licence si vous avez droit à une exonération. Tous les coûts et dépenses que vous encourez en rapport avec vos activités dans le cadre des présentes, le cas échéant, sont de votre seule responsabilité. Le Donneur de licence ne saurait vous rembourser aucune dépense, et vous tiendrez<br>le Donneur de licence à couvert de telles demandes.

#### CONDITIONS D'UTILISATION

Tout accès au Logiciel et utilisation de celui-ci sont soumis au présent Accord, à la documentation jointe au Logiciel, aux Conditions d'utilisation du Donneur de licence et à la Charte de confidentialité du Donneur de licence, et toutes les conditions générales des Conditions d'utilisation sont incorporées aux présentes par le biais de cette référence. L'ensemble de ces documents représente l'intégralité de l'accord entre vous et le Donneur de licence en ce qui concerne l'utilisation du Logiciel et des services et produits liés, et annule et remplace tout accord antérieur entre vous et le Donneur de licence, écrit ou verbal. Dans le cas où cet Accord et les Conditions d'utilisation seraient contradictoires, c'est cet Accord qui prévaut.

#### DIVERS

Si l'une des dispositions de cet Accord est considérée non applicable pour une raison quelconque, ladite disposition est revue uniquement dans la mesure nécessaire pour la rendre applicable. Les dispositions restantes du présent Accord ne sont pas affectées.

#### LOI APPLICABLE

Cet Accord est régi par les lois de l'État de New York, telles qu'appliquées dans l'État de New York et entre les résidents dudit État, hormis disposition fédérale contraire. À moins que le Donneur de licence ne renonce expressément à appliquer la loi locale pour l'instance particulière, la juridiction unique et exclusive et le lieu de juridiction pour d'éventuelles actions pénales relatives au sujet du présent contrat se situe dans<br>l'État et la cour fédérale du lieu de la principale activité financière du Donneur de licence consentez à la juridiction de ces cours et acceptez que la procédure ait lieu de la manière décrite dans la présente pour tout préavis autorisé par la loi fédérale ou celle de l'État de New York. Vous et le Donneur de licence acceptez que la Convention des Nations Unies sur les contrats de vente internationale de marchandises (Vienne, 1980) ne s'applique pas à cet accord ou à n'importe quel litige ou transaction provenant de cet accord.

SI VOUS AVEZ DES QUESTIONS RELATIVES AU PRÉSENT ACCORD, VOUS POUVEZ CONTACTER PAR ÉCRIT TAKE-TWO INTERACTIVE SOFTWARE, INC. 622 BROADWAY, NEW YORK, NY 10012.

#### ASSISTANCE TECHNIQUE

Si vous rencontrez des problèmes techniques, rendez-vous sur www.rockstargames.com/support pour obtenir les dernières informations de contact et des réponses aux questions les plus fréquentes. Nous proposons une assistance via Internet, e-mail, téléphone et Twitter.

# **NOTE For Help & Support please visit: <b>eu.playstation.com** or refer to the telephone list below.

**Nederland 0495 574 817** Interlokale kosten **New Zealand 09 415 2447** National Rate  **0900 97669**Call cost \$1.50 (+ GST) per minute

**Norge 820 68 322**

**Österreich 0820 44 45 40** 0,116 Euro/Minute **Portugal 707 23 23 10**

**+ 7 (495) 981-2372**

maanantai – perjantai 12–18 **Sverige 0900-20 33 075**

> **UK 0844 736 0595**National rate

**Suomi 0600 411 911**

 Pris: 6,50:-/min, support@no.playstation.com Mandag – Torsdag 10.00 – 18.00, Fredag 10.00 – 17.30

Serviço de Atendimento ao Consumidor/Serviço Técnico

Tarif appel national/Nationaler Tarif/Tariffa Nazionale

0.79 Euro/min + pvm fi-hotline@nordiskfilm.com

 Pris 7,50:- min, support@se.playstation.com Måndag – Torsdag 10.00 – 18.00, Fredag 10.00 – 17.30

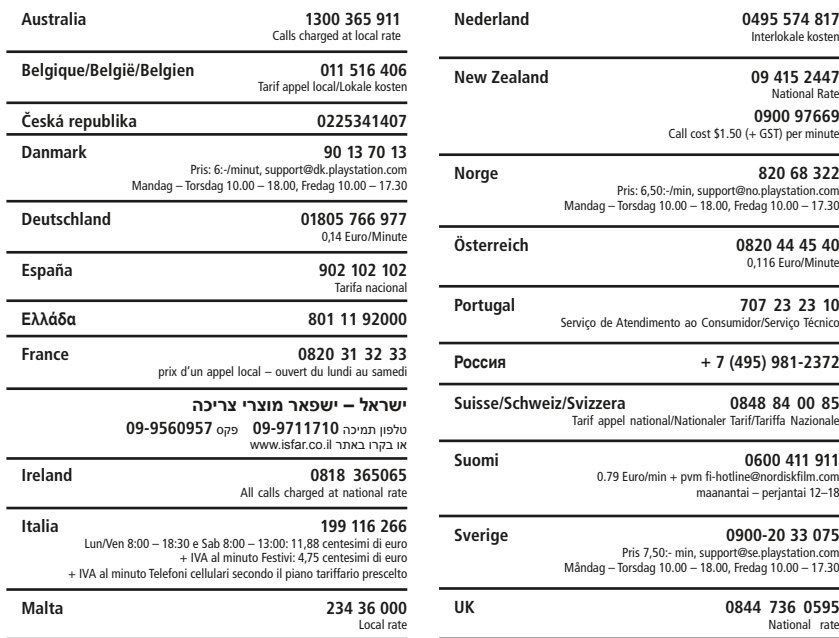

#### If your local telephone number is not shown, please visit **playstation.com** for contact details.

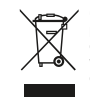

Quand vous voyez ce symbole sur l'un de vos produits électriques ou sur l'emballage, ceci veut dire que le produit électrique en question ne doit pas être jeté avec les ordures ménagères ordinaires en Europe. Pour garantir le traitement correct du produit en tant que déchet, veuillez vous en défaire conformément à la législation locale applicable ou aux prescriptions relatives à l'élimination des équipements électriques. De cette façon, vous aiderez à préserver les ressources naturelles et vous améliorerez les normes de protection de l'environnement en matière de traitement et d'élimination des déchets électriques.

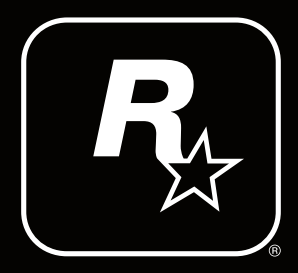

#### BLES-00652

"الكاه", "PlayStation", "la @ X ��" and "DUALSHOCK" are trademarks or registered trademarks of Sony Computer Entertainment Inc.<br>"Blu-ray Disc™" and "Blu-ray™" are trademarks of the Blu-ray Disc Association. All rights res

5026555419024